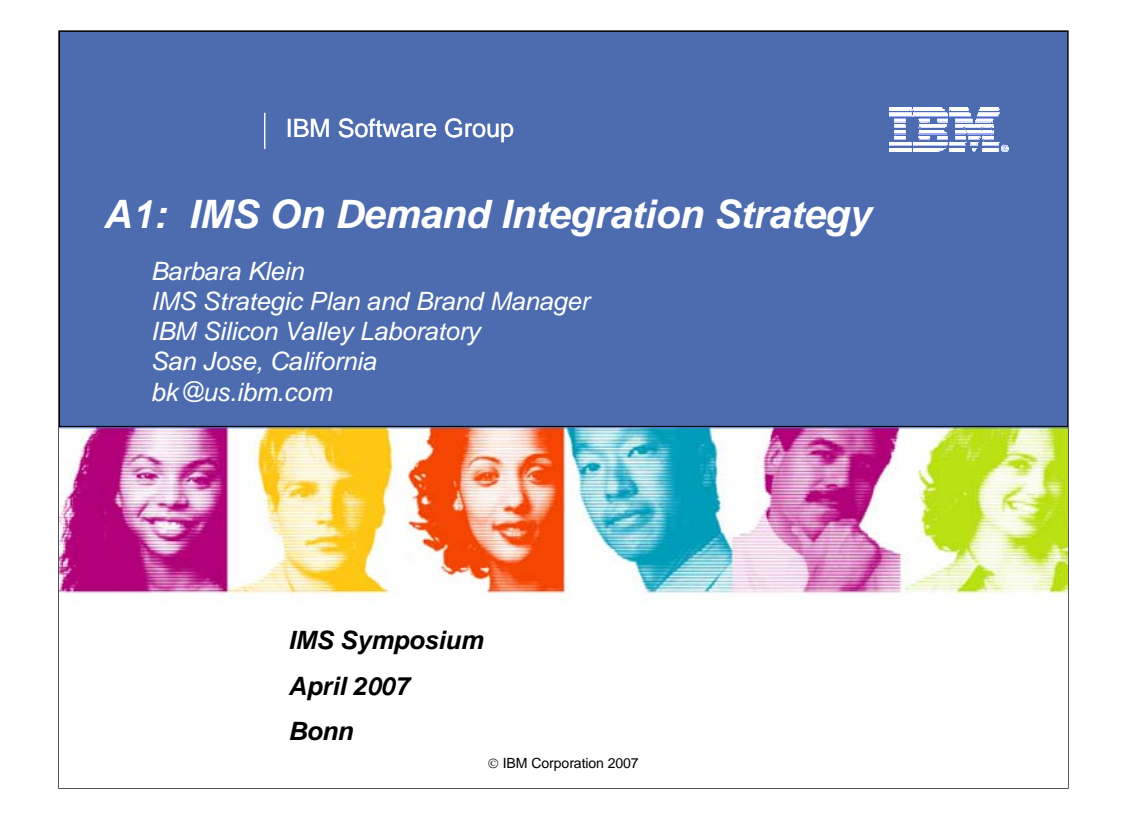

#### **Key Message: IBMs Information Management System (IMS), unsurpassed in database and transaction processing availability and speed, provides an ideal environment for on demand bus8iness**.

IMS has been an evolving, critical focal point for powerful applications and information over the past decades and our clients have built up an extensive storehouse of applications and data. With the evolving on demand business environment, we at IBM have been providing distributed web solutions that leverage the power of this critical IMS Business Information. These solutions can deliver the integrity, capability, and performance that you have learned to expect from IBM. These solutions can help you transform the way you do business with integrated information. They can help you build on demand business applications and take advantage of doing business on the net. They can help you run a scalable, available, safe, and easily manageable environment. And they can also help you leverage your business decisions to make more informed decisions.

Today we will be talking about the IMS On Demand Integration strategy and the solutions provided to help you leverage the power of your critical IMS business information. I'll provide an overview with technical leaders from IMS and related tools filling you in on some of the key solutions we are providing.

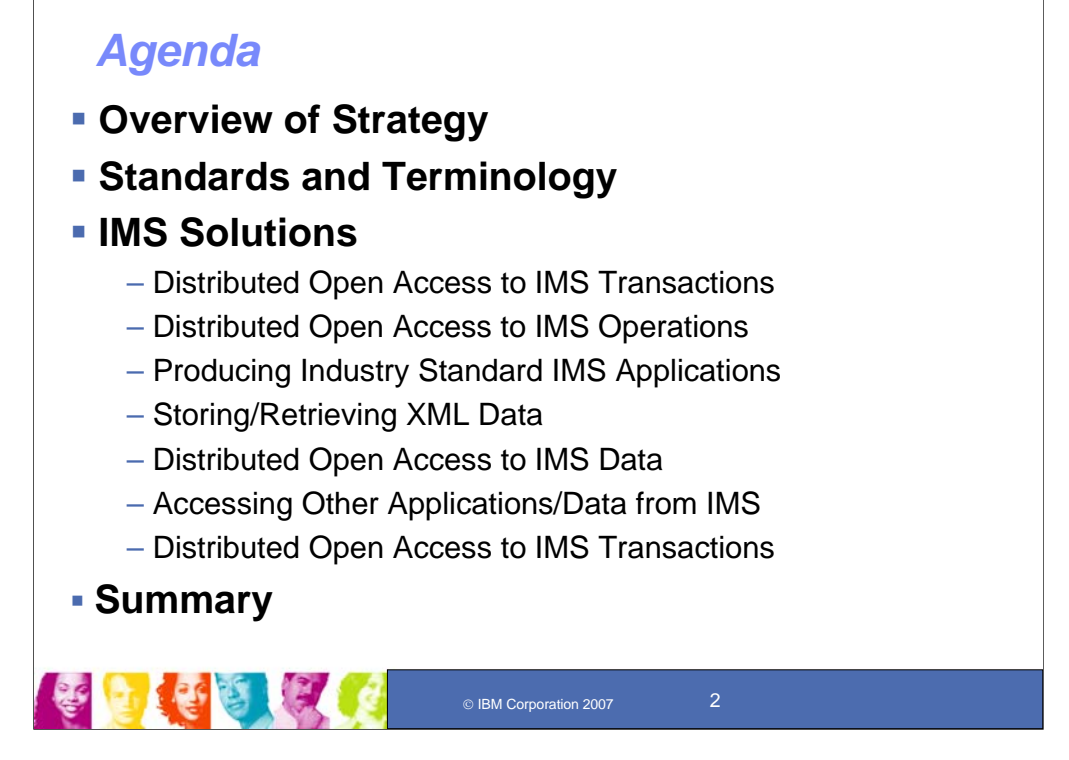

### **Key message: IMS is providing a number of solutions**

IMS Solutions are being provided for access to applications/operations/data, writing industry standard applications, storing/retrieving XML data in IMS and accessing other applications from IMS

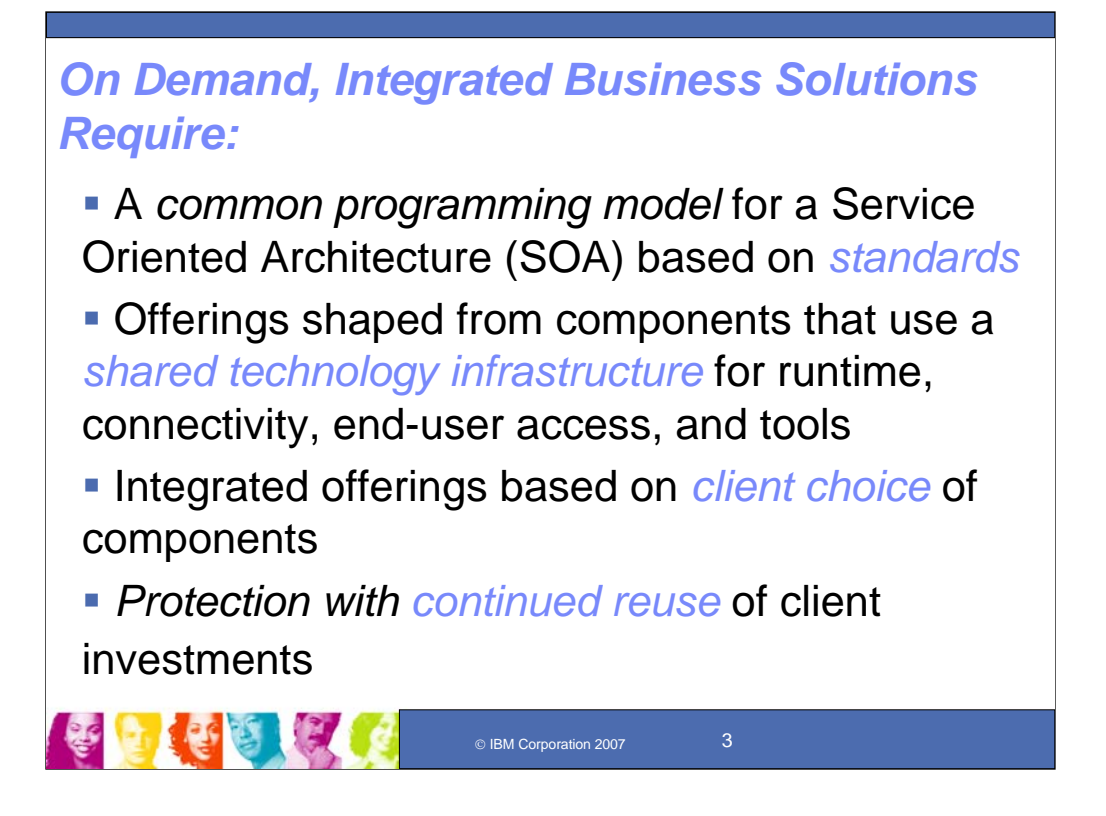

### **Key message: Today's On Demand Business environments call for Distributed, integrated solutions with certain requirements.**

In providing these web solutions to leverage your critical IMS business information, we must address the following requirements:

A common programming model for a service-oriented architecture (SOA), that is based on using standards,

Product offerings made from components that share an infrastructure for runtime, connectivity, end-user access, and tools

Integrated offerings that provide you a choice of components, and

Provisions that ensure protection and continued reuse of your investments.

# *Automating Business Processes with a Service Oriented Architecture (SOA)*

*-- Integrate and extend existing and new Applications and Data*

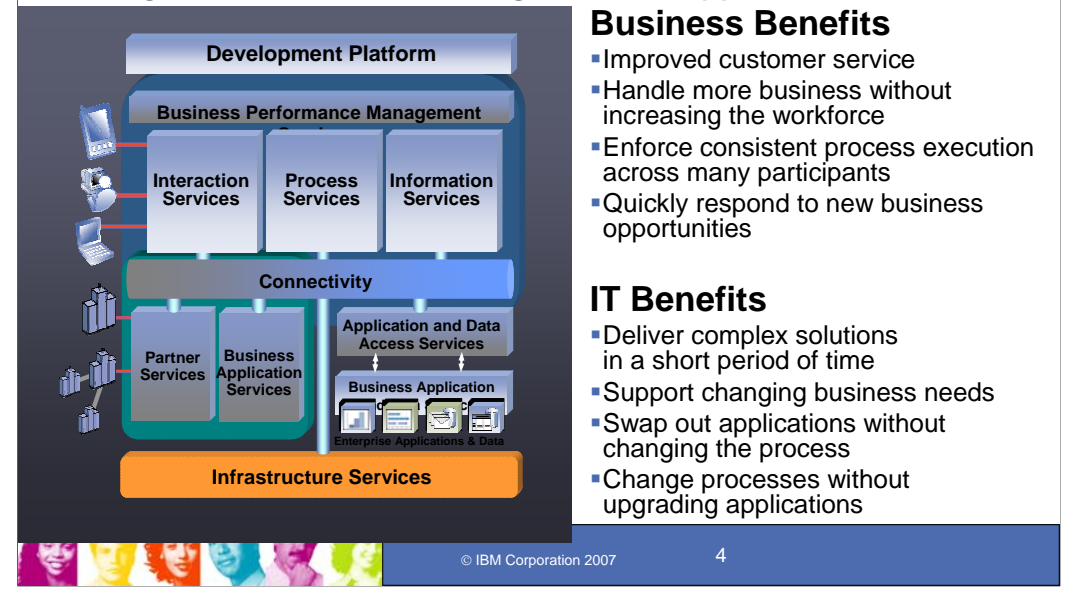

### **Key Message: Automating business processes can use as a common business model the Service Oriented Architecture**

A Service Oriented architecture can help you provide an extensive integration capability, allowing you to automate your business processes and provide benefits for both your business and your IT departments.

Perhaps the best thing is that this can offer solutions that enhance your ability to take advantage of the new technology, provide automation and significant benefits, while leveraging investments that you've made over the last few decades. Our IMS solutions lead the way in providing the means through which our clients can most quickly and safely extend their long-standing investment in existing applications and data and integrate new applications for on demand business. This can be done utilizing state-of-the art industry standard open application interfaces. This further enhances the enterprise computing qualities of service our clients and their users have come to expect. Existing and new applications and data can be integrated and extended as web services.

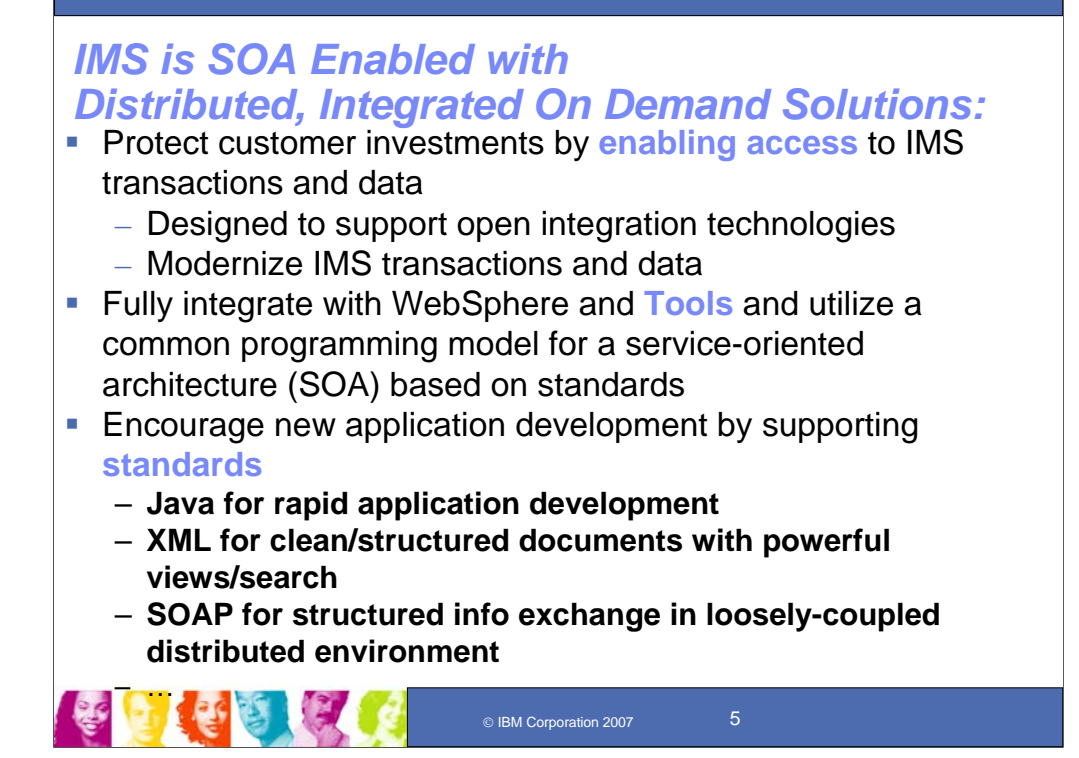

#### **Key Message: IMS is SOA Enabled.**

IMS distributed, integrated on demand solutions protect customer investments by enabling access to IMS transactions and data. These solutions are designed to support open, integrated technologies and modernize use of IMS transactions and data.

These solutions fully integrate with WebSphere and industry tooling. They utilize a common programming model for a service-oriented architecture (SOA), based on standards, such as XML, SOAP, Java, JDBC, etc., and new ones as they develop.

Java can be used for rapid application development of new applications that access IMS transactions and data, and for new applications that run under IMS control. It offers reuse of applications in a variety of environments. And it leverages standards, such as Java Connectivity Architecture (JCA) for enhanced IMS application access and JDBC for enhanced IMS data access.

XML allows us to create clean, structured documents with powerful views and search capabilities. It can be used for data exchange of documents containing structured and non-structured information from a variety of sources. And it is hierarchical, a natural fit for IMS, ensuring the ultimate performance our clients expect.

SOAP (simple object access protocol) is an XML based standard for exchanging structured information in a loosely coupled distributed environment. It is platform-neutral and can communicate with and take advantage of individual functions of distributed applications

Support of this advanced technology would then encourage new application development and new application developers.

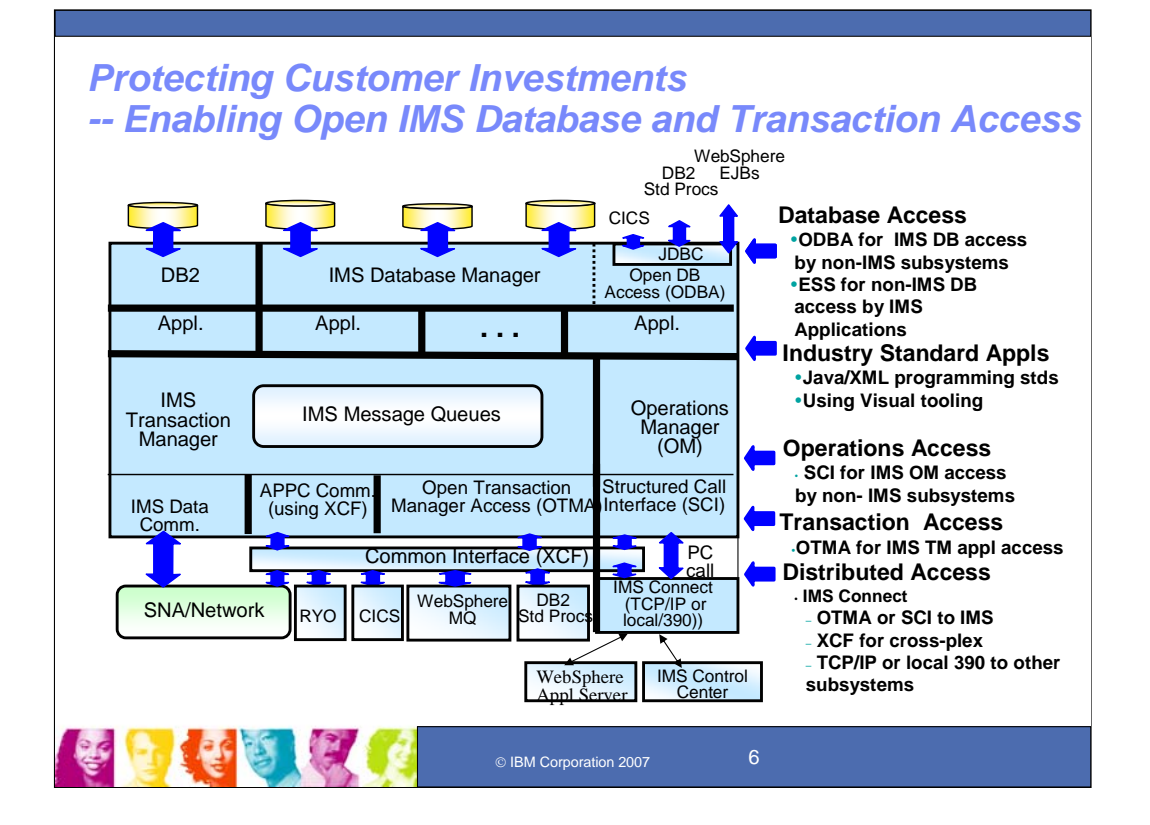

#### **Key Message: The IMS Architecture has been evolving to provide open interfaces, and support the latest standards to protect customer investments**

Traditionally or historically messages only came into IMS through its SNA data communication protocol from VTAM, shown at the lower left.

In more recent years, IMS has incorporated standard interfaces for Database access through its Open Database Access facility (ODBA) and utilizing JDBC (shown in the upper right). These have evolved from the IMS Database interface provided for CICS. Stepping down on the right, we have also provided Industry-standard IMS applications using Java and visual tooling, and more recently operations access through the Structured Call interface. This interface can offer distributed IMS operations with the IMS Control Center, shown on the lower right.

Shown in the middle, IMS also offers Transaction access through the open transaction manager access facility, offering access to IMS applications through the IMS message queues. And we've provided distributed access to applications and operations through the IMS V9 Integrated Connect function, or the earlier IMS Connect tool. Distributed access to IMS applications and data is also available through CICS, MQ, DB2, WebSphere and other application servers.

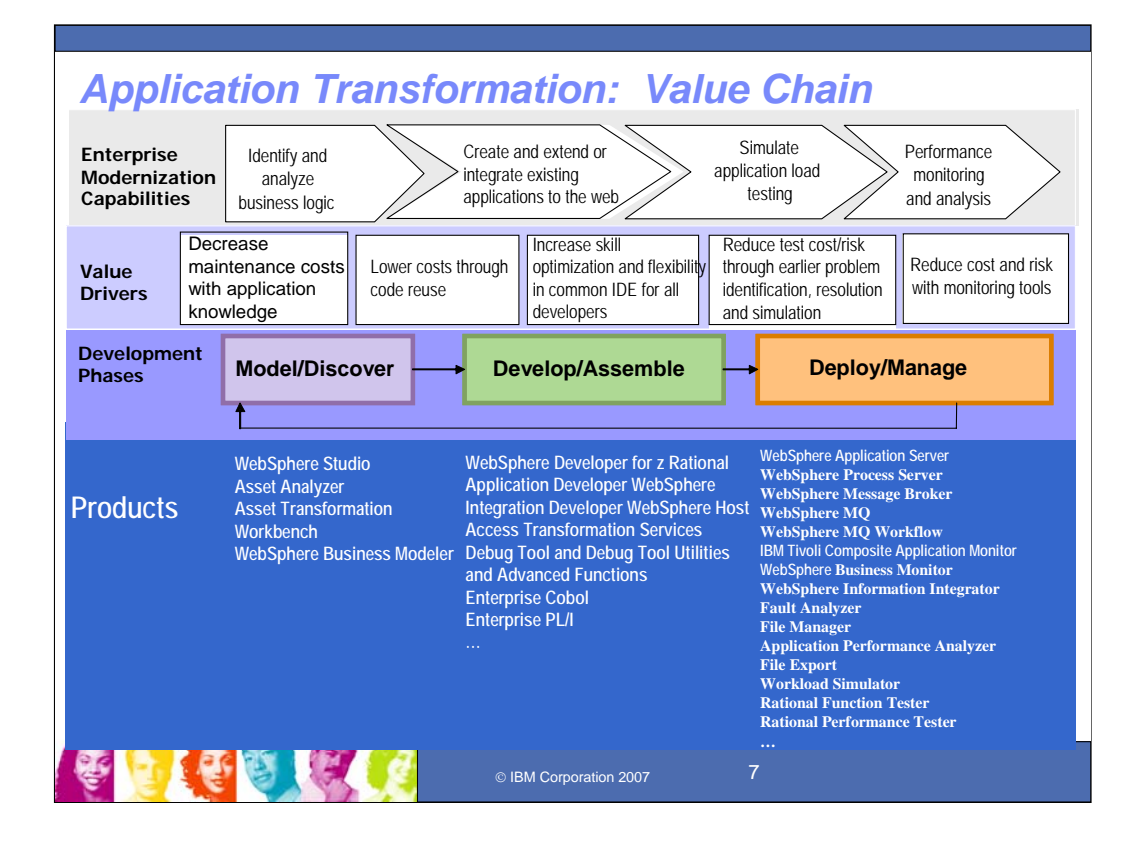

#### **Key Message: IBM has also been providing, extending, and enhancing fully integrated tooling for IMS, utilizing common programming models.**

The large number of Websphere, Rational, Tivoli and IMS Tools for the On Demand Service Oriented Architecture, help our customers with automation and optimization of this environment. In addition to systems and data management tools, IBM provides a broad array of Application Development tools, designed to support existing IMS enterprises in their transition to on demand applications. This is true particularly in the areas of discovery, development and deployment. These tools include compilers designed to support XML, tools to assist in the identification of impacts due to program modifications, debug and performance aids, and tools that aid error correction and file manipulation. IBM's Application Development thrust is towards helping customers provide innovative Service Oriented Architecture based IT solutions, while leveraging their existing IMS asset base. IMS application development tools are also being provided to help develop new Java applications running in IMS or in other environments for access to IMS applications and data.

Here are some of the Tools to help with IMS Application Development.

This chart maps the development cycle and its tasks, to the value drivers that our customers demand and the large number of IBM products available to satisfy that demand.

In addition to IMS, IBM provides a broad array of Application Development tools designed to support existing enterprises in their transition to "On-demand" applications. This is true particularly in the areas of discovery, development and deployment. These tools range from compilers designed to support XML, tools to assist in the identification of impacts due to program modifications, debug and performance aids as well as support to aid error correction and file manipulation. IBM's Application Development thrust is towards helping customers provide innovative "SOA" (Services Oriented Architecture) based IT solutions, while leveraging their existing asset base.

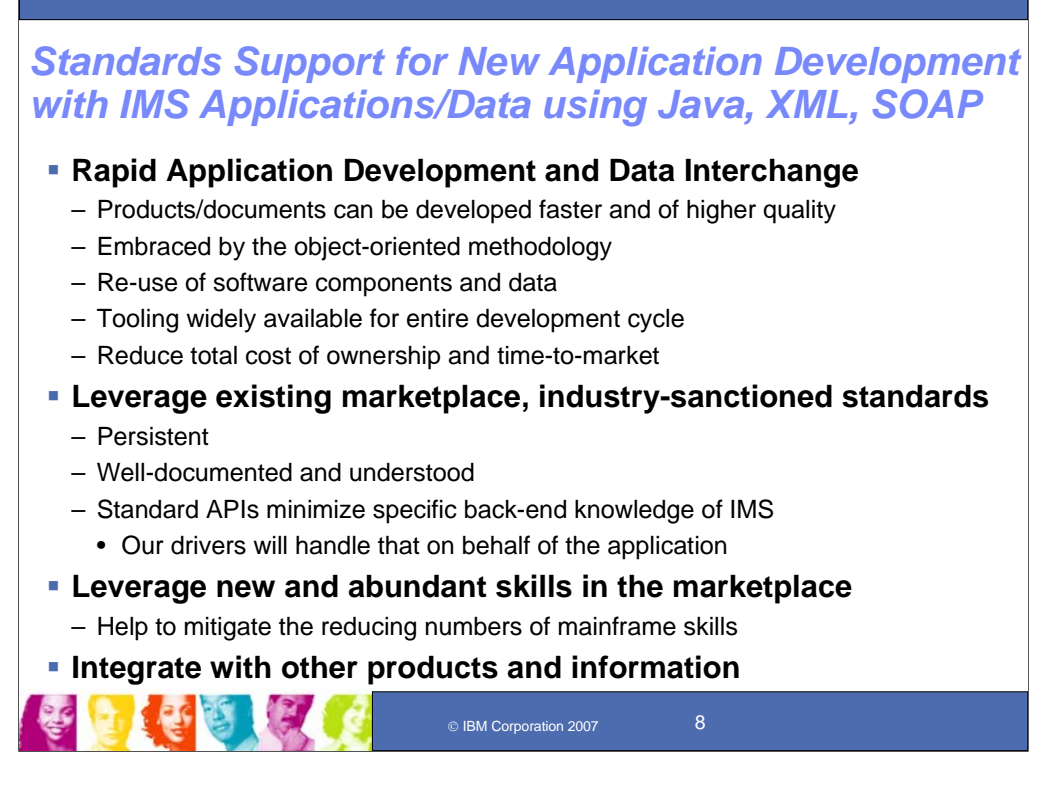

### **Key Message: Support of standards offers significant value for IMS.**

These standards can be used to leverage new and abundant skills and tools more readily available in the marketplace. They can also be used for enhanced integration of IMS with other products

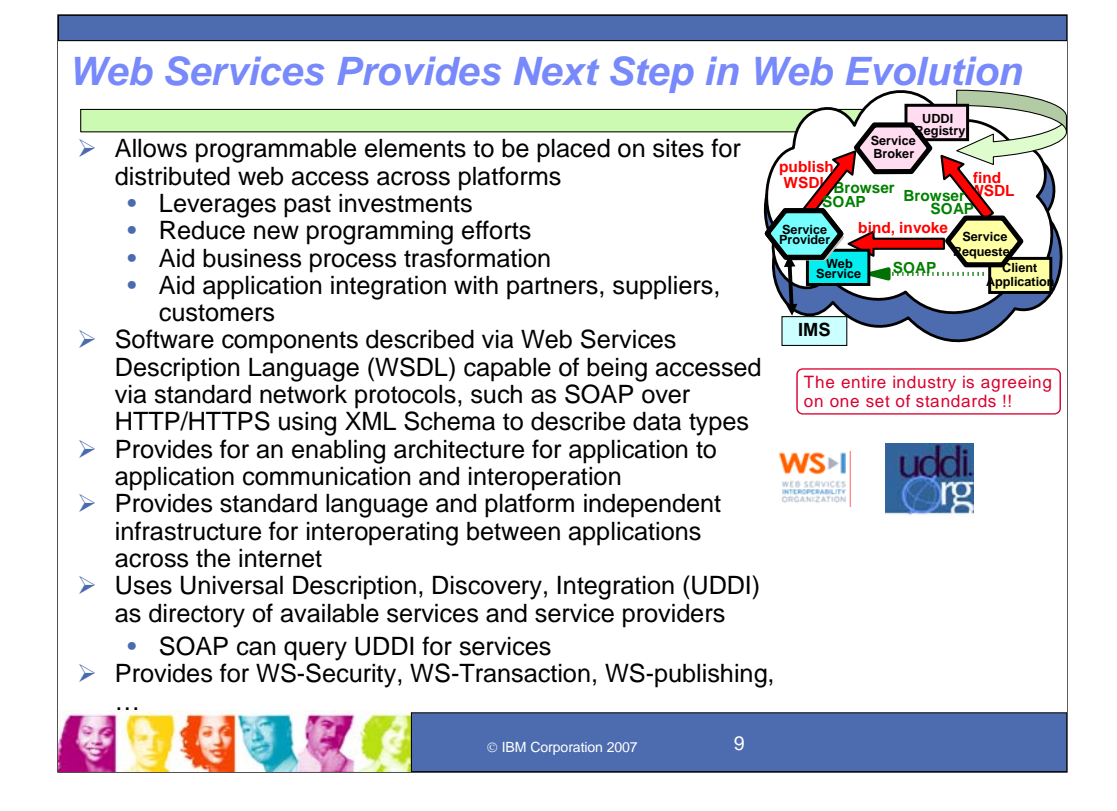

#### **Key Message: Web services provides supporting standards for interoperation across the web.**

Web Services are software components described via WSDL capable of access via standard network protocols and providing for unlike applications to talk to each other. This allows service providers to make available their services (for example IMS applications and data) through a service broker to make them available to a service requester, ie. a client application.

Web Services further enhance the evolving standards for distributed web solutions access to critical IMS applications and data. Web Services provide a standard language and platform independent infrastructure for interoperating between applications across the internet. SOAP protocols can be used for sending/receiving across HTTP/HTTPS. The Web Services Description Language (WSDL) can describe the interface, using XML schema to describe data types. And the Universal Description, Discovery, Integration (UDDI) can be used as a directory for the available services and service providers. And many more standards are evolving and being incorporated for enhanced security, etc.

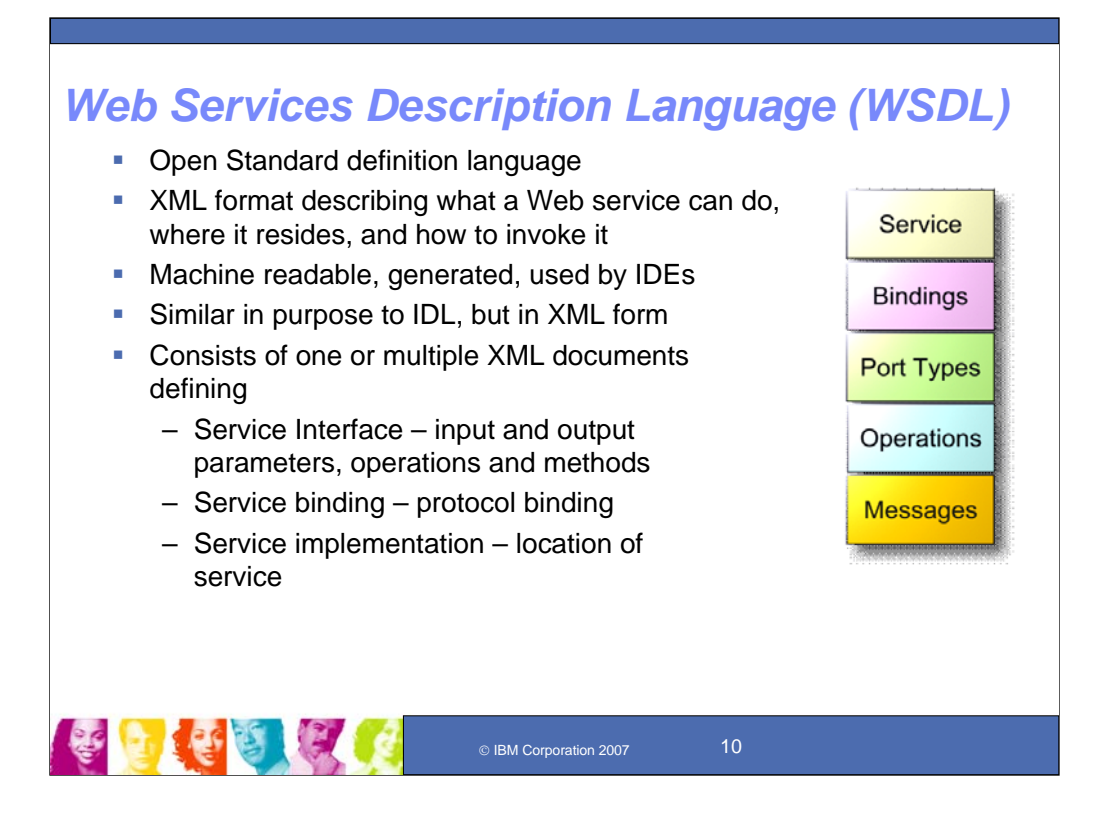

### **Key Message: This defines Web Services Definition Language (WSDL)**

WSDL is the open standard definition language in XML format that describes a web service can do, where it resides, and how to invoke it. It is made up of one or more XML documents defining the interface, the protocol, and the location of the service.

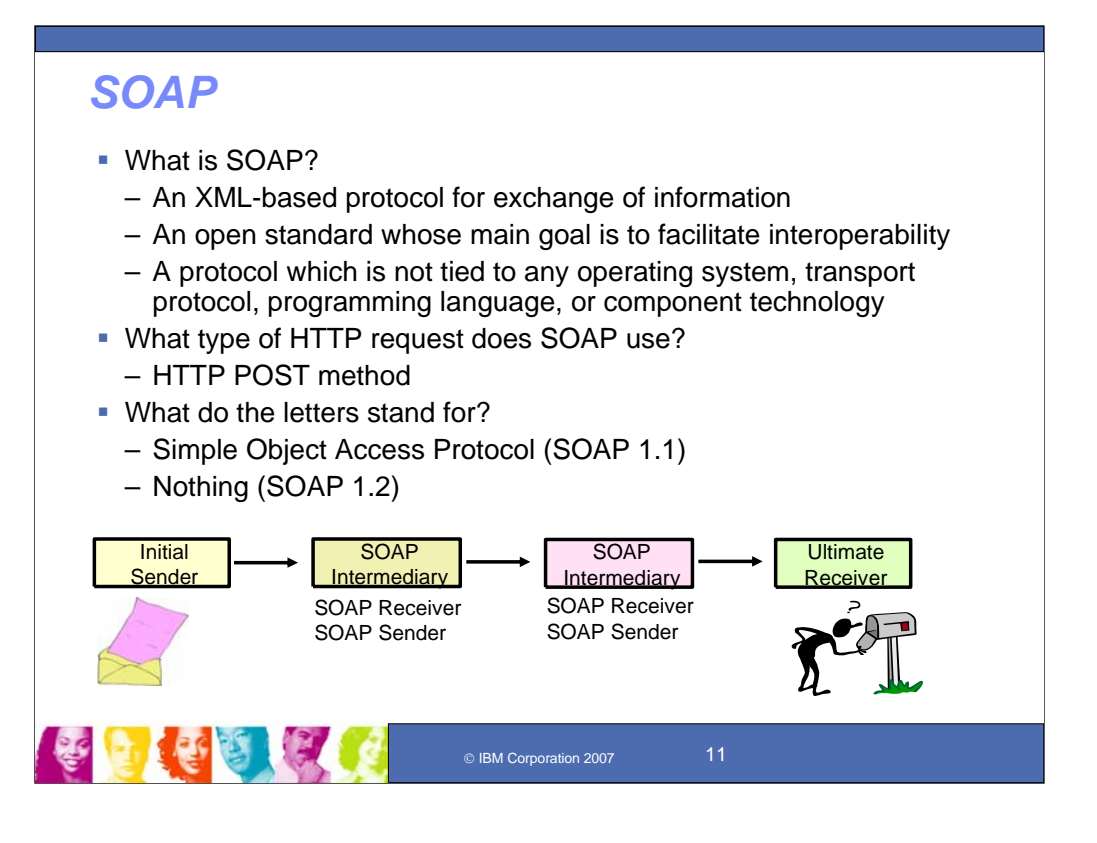

## **Key Message: This defines what SOAP is.**

SOAP is the open standard protocol for this interoperability, independent of operating system, transport, programming language or component technology. SOAP initially stood for Simple Object Access Protocol, but has evolved beyond its initial name.

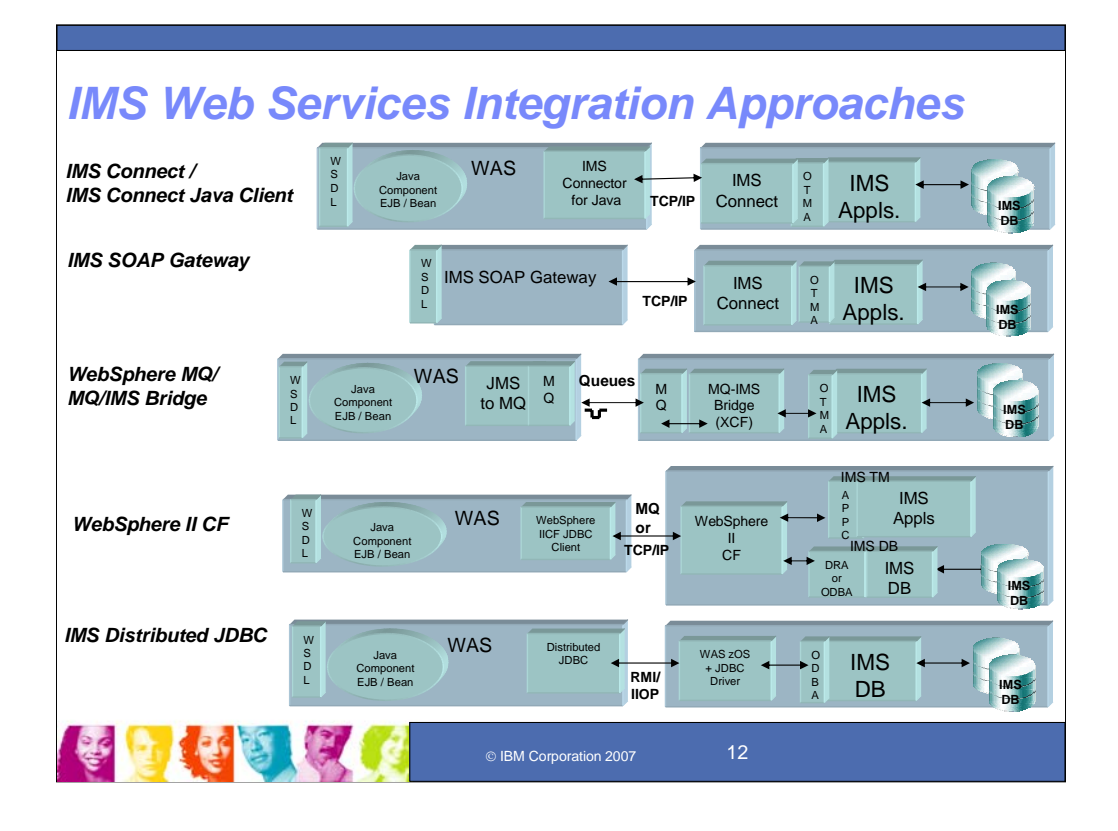

#### **Key Message: IMS Transactions and data can now be enabled as Web services, and be supported in a Service Oriented Architecture (SOA) with a variety of techniques.**

Web services provides the next step in the evolution of the internet, allowing programmable elements to be placed on sites for distributed web access across platforms.

WebSphere tooling today enables IMS transactions using COBOL, C, PL/I and MFS-based applications as Web services.

Using IMS Transactions as Web services leverages your past investment in application development and information. It can also eliminate or greatly reduce new programming effort, reduce end-to-end business process transformation, and facilitate application integration with partners, suppliers, and customers.

A key element of the On Demand environment in IMS V9 is the Integrated IMS Connect function. This function provides easy-to-install, easy to use, high performance/high volume and secure transparent access to IMS applications and their data. This can be done from any application environment, including LINUX. It utilizes the IMS Open Transaction Manager Access (OTMA) interface for access to IMS applications and the Structured Call Interface (SCI) for access to IMS operations.

•The IMS Connector for Java, provided as development and runtime code, works with IMS Connect to enable development and connectivity of Java applications running under WebSphere Servers.

•WebSphere MQ also provides access to IMS applications through the OTMA interface.

•As we move down the page, WebSphere Information Integration Classic Federation (IICF) offers SQL and JDBC access to IMS Data through the IMS Open Database Access (ODBA) interface. This provides distributed, common access to IMS Databases along with non-IMS databases, using the Information Integration product family. IICF can also be used to provide access to IMS applications.

•Also providing Distributed JDBC access to IMS database resources is the integrated IMS V9 Remote Database Services support. This support provides an IMS JDBC driver for a distributed J2EE application server and requires no additional z/OS application programming.

•And lastly on this chart, the IMS Soap Gateway broadens IMS application integration to other web serving environments

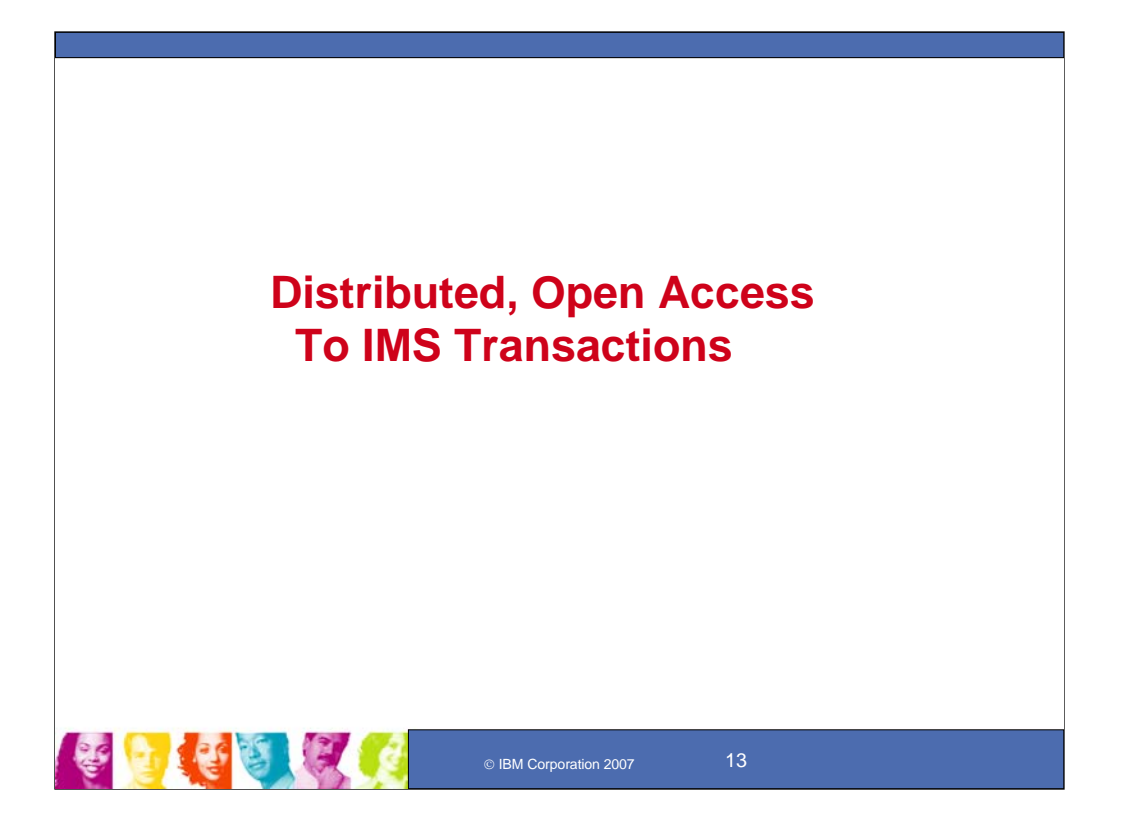

**Key Message: Standard interfaces and solutions are provided for Distributed Open, Access to IMS Transactions**

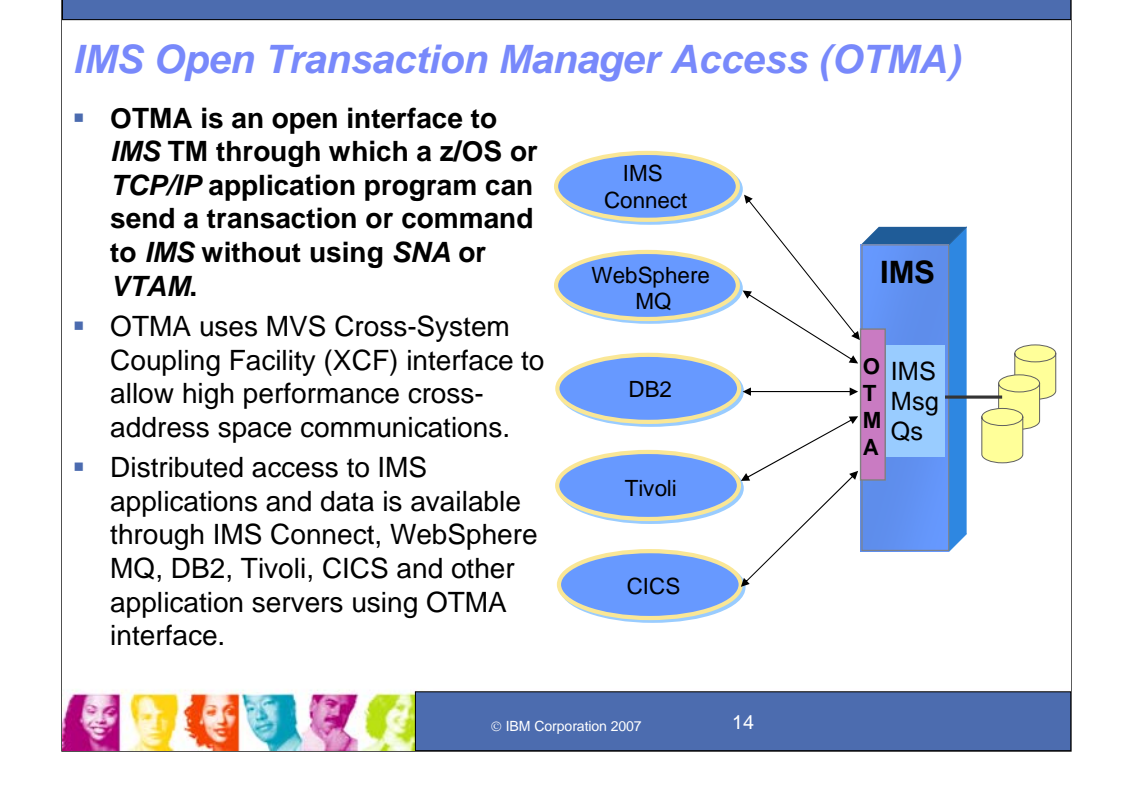

**Key Message: IMS Open Transaction Manager Access (OTMA) is an open interface to IMS TM through which a z/OS or TCP/IP application program can send a transaction or command to IMS without using SNA or VTAM.** 

OTMA uses MVS Cross-System Coupling Facility (XCF) interface to allow high performance cross-address space communications.

z/OS applications, such as IMS Connect, WebSphere MQ, DB2, Tivoli, and CICS, interface with OTMA to access IMS applications and data.

## *IMS V9 Integrated Connect Function*

- **Provides easy install/use, high volume/performance, secure transparent access to IMS applications and operations from other environments (incl. LINUX)**
	- Integrates function of IMS Connect
	- Simplify administration and reduce costs
	- Reduces design/coding effort for client applications
		- Ease access to IMS applications and operations
		- Improve programmer productivity
	- Provides commands to manage the network and balance workload for better resource utilization.
	- Enables high availability with z/OS Sysplex Distributor.
	- Used with IBM WebSphere/Rational Server/Tools to
	- Quickly transform static web sites into sources of dynamic Web Content to improve marketing effectiveness and enhance customer service
	- Transform IMS Transactions into Web services for Service-Oriented Architectures (SOAs), enabling quick response to new customer requirements, business opportunities and competitive threats.
	- Used with DB2 and the IMS Control Center for Distributed Operations
	- Improve system availability and operator productivity

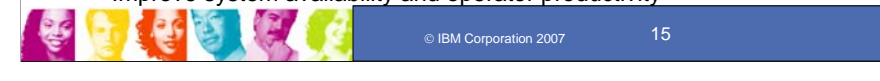

#### **Key Message: A key element of the On Demand environment in IMS V9 is the Integrated IMS Connect function.**

This IMS V9 Integrated IMS Connect provides easy-to-install, easy to use, high performance/high volume and secure transparent access to IMS applications and data from any application environment, including LINUX.

•It provides commands to manage the network environment and assist with workload balancing resulting in better resource utilization.

•It reduces design/coding effort for client applications and provides easier access to IMS applications and operations, thereby improving programmer productivity.

•It enables high availability using z/OS sysplex distributor for IMS applications. Recent IMS Connect enhancements for z/OS sysplex distributor customers are Send-Only-Output-Reroute, Purge for undeliverable output, Reroute for undeliverable output, application NAK for output purge or reroute, and super member support.

•IMS V9 integrated IMS Connect can be used with IBM WebSphere/Rational Servers/Tools to quickly transform static web sites into sources of dynamic Web Content improving marketing effectiveness and customer service, and also to transform IMS Transactions into Web services for Service-Oriented Architectures (SOA), enabling quick response to new customer requirements, business opportunities and competitive threats.

•IMS Connect can be used with DB2 and the IMS Control Center to control both IMS and DB2 operations, improving system availability and operator productivity.

•This IMS V9 integrated function can be used to replace the separately orderable/priced IMS Connect Tool offered for earlier IMS Versions, simplifying administration and reducing cost.

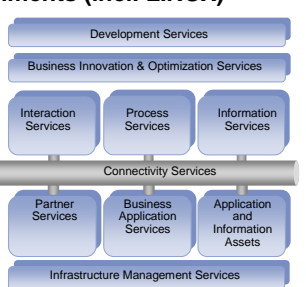

# *IMS On Demand Business Application Development and Connectivity Environment*

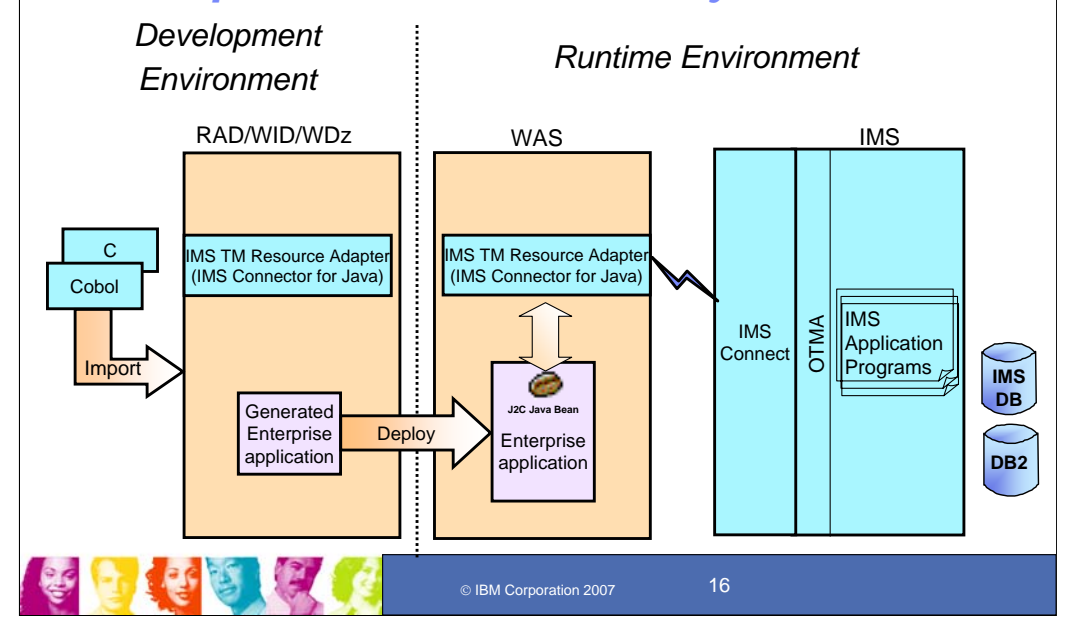

**Key Message: IMS TM Resource Adapter (also known as the IMS Connector for Java) is a J2EE Connector Architecture standard-based resource adapter that enables your developers to quickly and easily develop Java applications and Web services targeted to run in the WebSphere family of servers.**

Over the years, the IMS TM Resource Adapter has been greatly enhanced and has evolved with the industry<br>standards. Shipped first with VisualAge for Java in the late 90's, then with WebSphere Studio Application<br>Developer In development use is now shipped with Rational Application Developer, Rational Software Architect, WebSphere Integration Developer and WebSphere Developer for zSeries.

IMS TM Resource Adapter for runtime use, along with IMS Connect, started shipping as part of IMS with the release of IMS Version 9. Originally IMS Connector for Java shipped as part of the stand-alone IMS Connect<br>product shipped by IBM's Data Management Tools organization. The IMS Connector for Java runtime can also<br>be downl

Using IMS Connector for Java, Java applications and Web services are able to execute existing or new IMS<br>transactions, communicating with IMS through IMS Connect and OTMA. Being a J2C resource adapter, IMS<br>Connector for Ja qualities of service as transaction management to ensure the integrity of your data, connection management to<br>make efficient use of your network resources, and security management to protect your critical data. These<br>qual J2EE architecture.

Being J2C standard-based, IMS Connector for Java also simplifies your development environment. Instead of having to learn a different programming model for each backend system, your developers are able to use the same standardized programming model for many different back-end systems.

Now lets move to the next slide and take a glimpse at the kinds of things your developers would be doing in a rapid application development process using IMS Connector for Java in one of IBM's best-of-breed development environments.

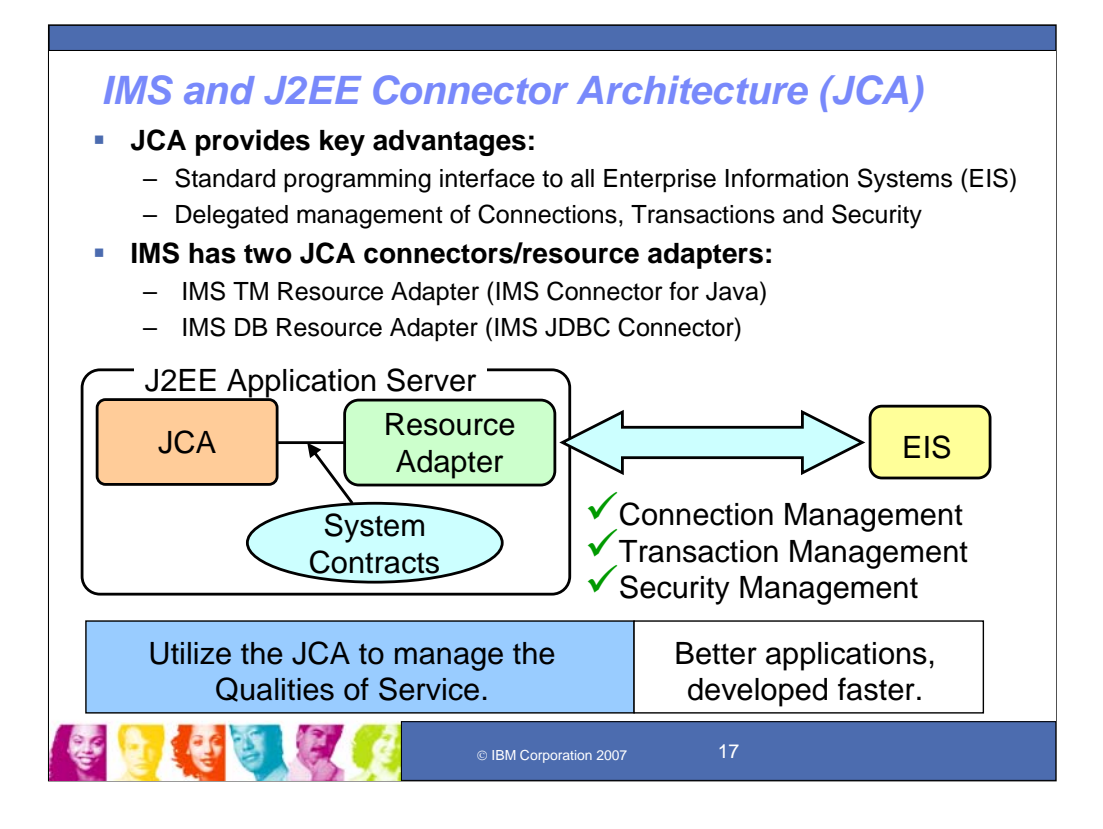

### **Key Message: The JCA architecture provides value for IMS Connectivity**

IMS has been an early supporter of the standard programming architecture for distributed Java connectivity, the J2EE Connector Architecture (JCA). JCA provides standard programming interfaces to all enterprise systems. It also delegates the management of the connectors, transactions and security. IMS has two connectors, the IMS TM Resource Adapter (aka IMS Connector for Java) for IMS application access, and the IMS DB Resource Adapter (also known as the JDBC Connector for IMS )database access. The Java Connector Architecture manages the Qualities of service to ease enablement of new applications built on the vast extent of existing applications and data.

# *Rapid Application Development/Deployment: Rational/WebSphere and IMS TM Resource Adapter*

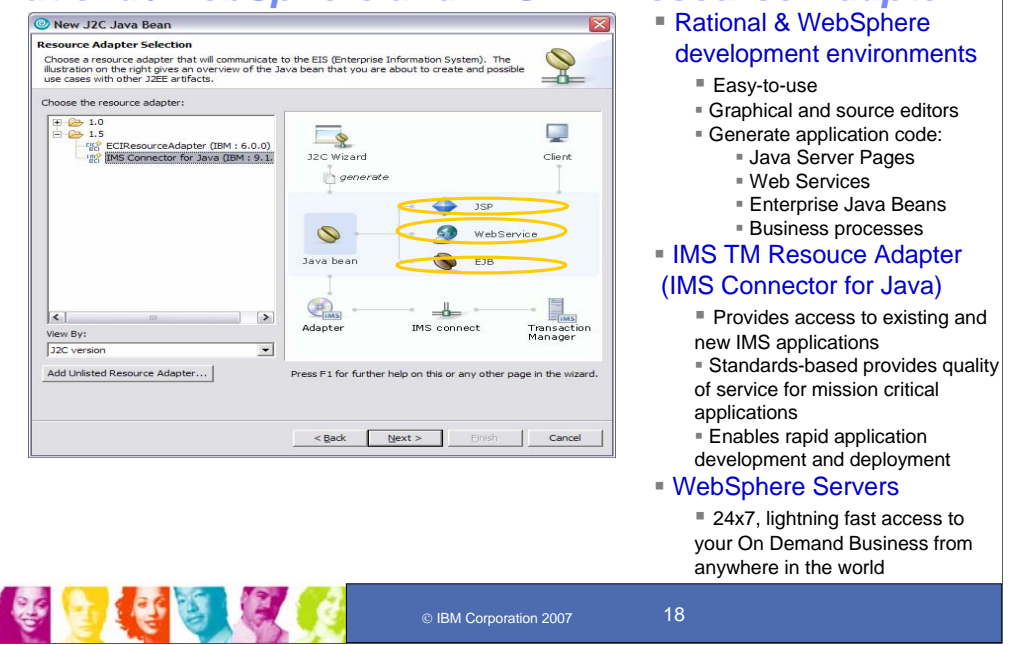

#### **Key Message: Development can be done, using Wizards in IBM's Eclipse-based development environments, RAD, WID and WDz, and Deployment can be done using WebSphere application servers**

In this example, the developer is Web-enabling an IMS application. The developer started by importing the appropriate IMS TM Resource Adapter into the workspace in the development environment.

The next step in the application development process using IMS Connector for Java was to import the source that describes the input and output messages used by the target IMS application. These messages are described in data structures inside the C or COBOL IMS application program or MFS source. The C, COBOL or MFS source is used by the development environment to generate specialized Java classes called data bindings representing the input and output messages of the target IMS application program.

Following the flow of the easy-to-use wizards, RAD, WID or WDz, automatically generates code for the application, in this case creating a J2C Java bean that uses the IMS data bindings created earlier to communicate with IMS Connector for Java to run the target IMS transaction. The Rational and WebSphere development environments include graphical and source editors providing users with both simplicity and flexibility. Your developer can assemble these components into either a Java Server Pages-based application, a Web service, or an Enterprise Java Beans application. In addition, these components can be incorporated into a simple Business Process using the Process Editor in Rational Application Developer or into a more sophisticated Business Integration process using the Assembly Editor in WebSphere Integration Developer.

IMS TM Resource adapter (IMS Connector for Java provides access to both existing and new IMS applications. It is standards-based, providing the quality of service you need for your mission critical applications. supports rapid application development using IBM's premier WebSphere and Rational software products. IMS Connector for enables rapid application deployment to production using WebSphere's multi-platform family of application servers.

IMS TM Resource adapter and the WebSphere family of products will quickly give you 24x7, lightening fast access to your On Demand Business from anywhere in the world, whether you are running on AIX, HP-UX, Linux, Solaris, Windows, or the premier platform for On Demand Business, zSeries.

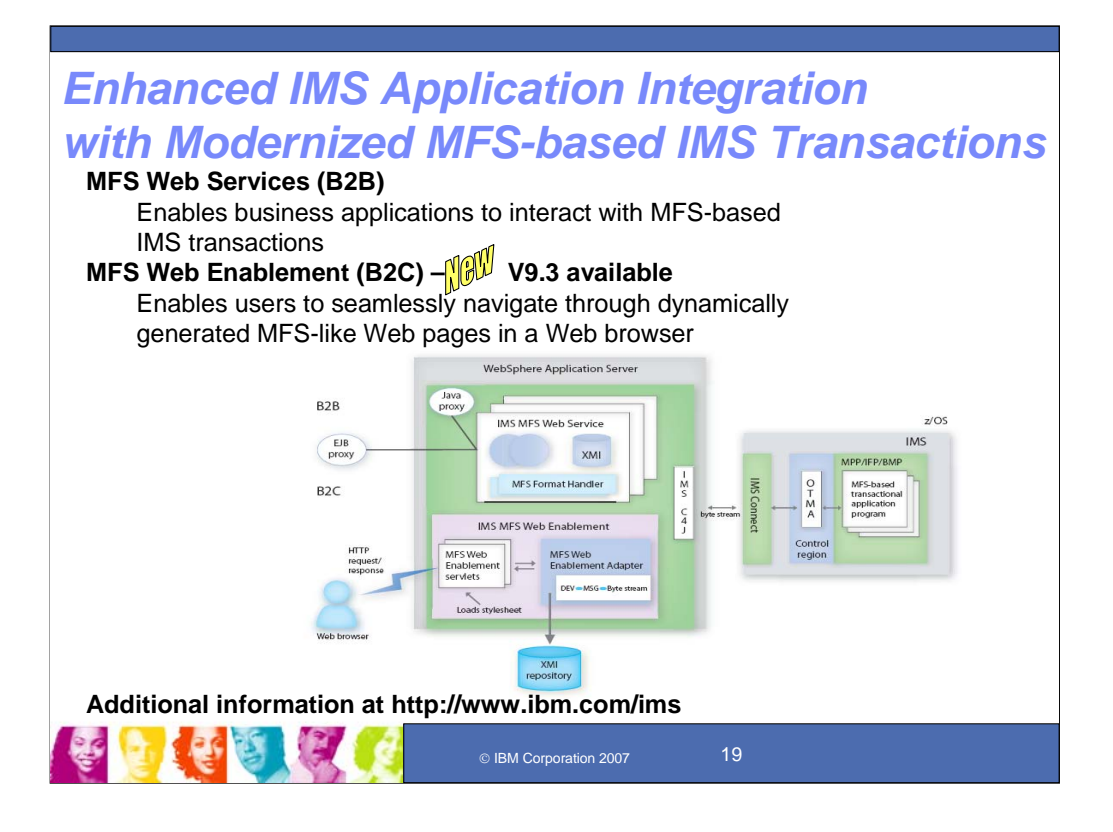

#### **Key Message: IBM also provides support for IMS Message Format Services (MFS) Solutions**

We offer two solutions to modernize and reuse your MFS-based IMS transactions

-The first solution converts your MFS-based IMS transactions to Web services in a B2B business scenario. Your client application calls the generated proxy to invoke the Web service. The solution gives your application the power and flexibility to consolidate the results of one or more Web service calls across your enterprise applications.

-The second solution Web-enables your MFS-based IMS transactions in a B2C business scenario. No coding is required to take advantage of this solution! It allows you to experience the same 3270 look, feel, and flow via Web browser! Furthermore, you have the flexibility to customize the generated HTML pages.

Both solutions just require valid MFS source files and run on WebSphere Application Server. And if you don't have the MFS Source files, we have an IMS MFS Reversal Utilities Tool that can help recreate them for you.

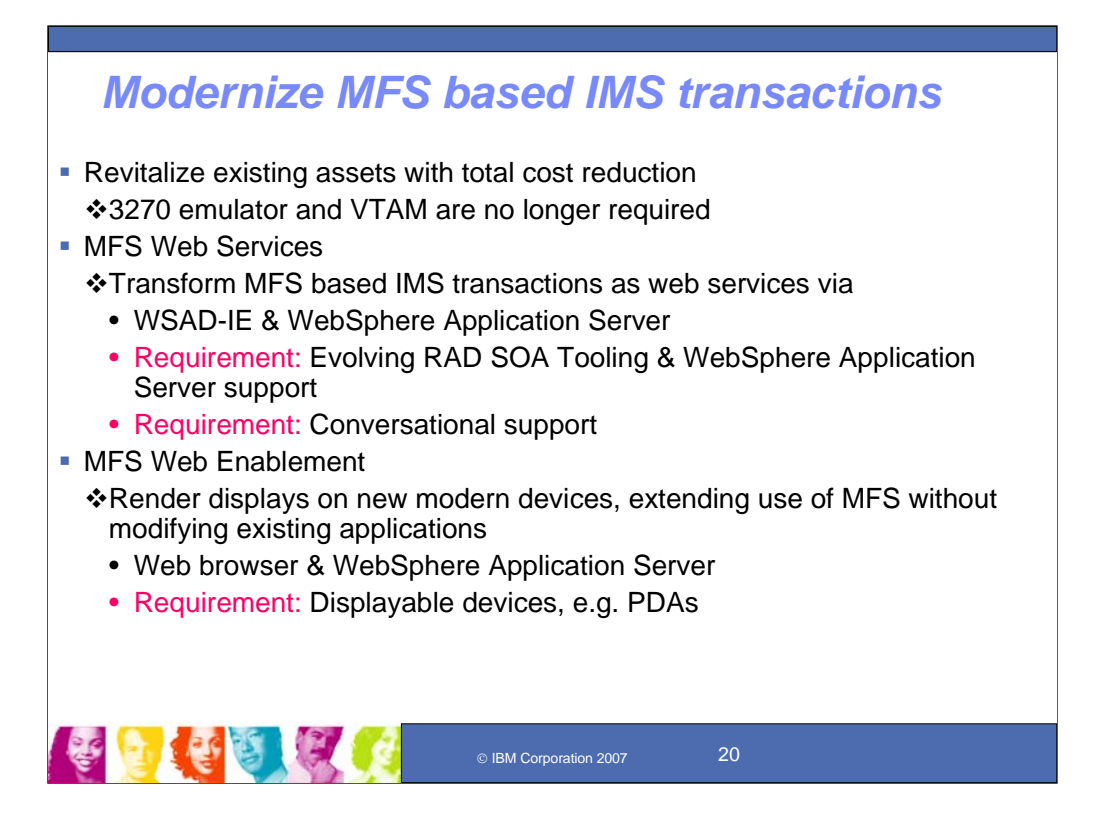

### **Key Message: MFS applications are revitalized in the new environments without using 3270 emulators or going through VTAM.**

MFS Web Services are used with WSADIE for enabling WAS applications with access to IMS applications.

MFS Web enablement renders display of IMS output on modern devices without application change.

MFS web services and utility enhancements are being provided for use with WDZ.

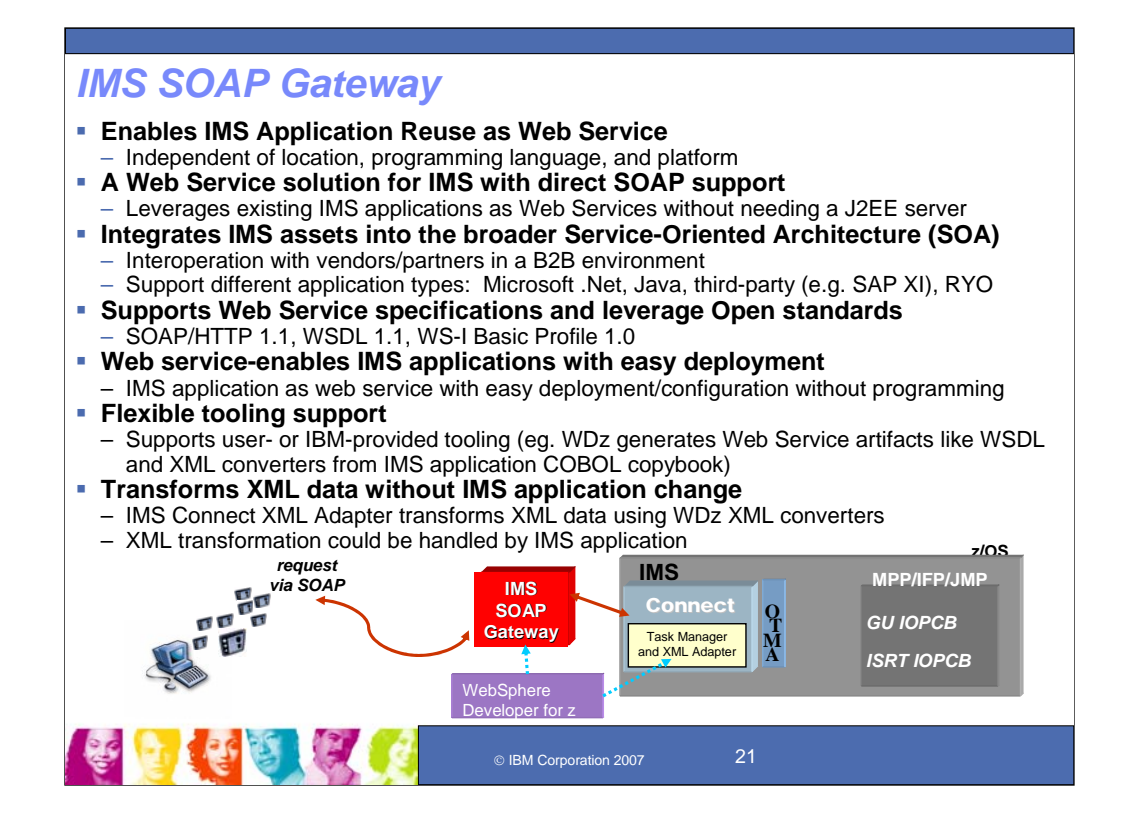

#### **Key Message: IMS SOAP Gateway eases use with heterogeneous component management in an SOA world**

In the customer's increasingly complex systems, IMS SOAP Gateway can ease the management of heterogenious components and support direct integration with the Service Oriented Architecture environment**.**

IMS SOAP Gateway provides you a direct SOAP capability to help you to leverage your existing IMS applications as Web Service without the need of a full-blown J2EE server. With IMS SOAP Gateway, you can protect your current IMS investments and allow your IMS assets to collaborate with vendors and partners in a Business-to-Business environment. Any type of clients, like Java, Microsoft .NET can access IMS application via the Web Service interfaces.

To achieve interoperability with other distributed applications regardless of platform, protocol and programming languages, IMS SOAP Gateway aims to support the Web Service specifications and leverages on open standards. We currently support SOAP over HTTP 1.1, WSDL 1.1 and WS-I Basic profile 1.0.

To use IMS SOAP Gateway, you do not need to do any programming. IMS SOAP Gateway helps you to make your IMS application become a web service via easy deployment and configuration steps. IMS SOAP Gateway can work with different types of tooling such that we can consume web services artifacts like WSDL file that is being created by the tooling of your choice. In addition, we provide integrated tooling with IBM WebSphere Developer for zSeries to help you easily generate WSDL files and XML converters directly from your IMS COBOL application source.

We also offer flexible data transformation options on how the XML data can be handled as illustrated in the previous chart. For example, you can choose to have your IMS application to handle the XML data, or you can use the IMS Connect XML Adapter function that utilizes the XML converters generated by WebSphere Developer for zSeries to convert the XML into bytes such that you do not need to modify your IMS application.

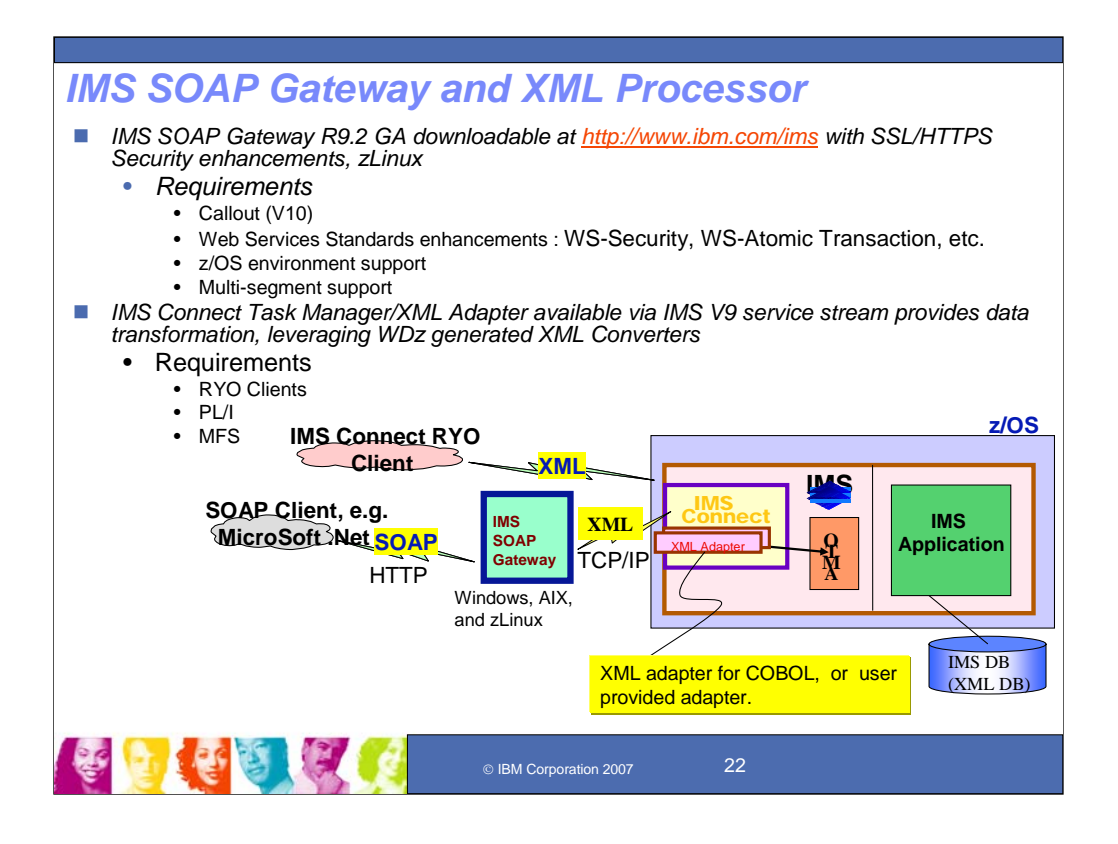

#### **Key Message: The IMS Soap support takes advantage of existing IMS Interfaces and enhanced adapters to broaden and ease access.**

IMS is now providing direct SOAP support for running in Windows and AIX environments, to enable customers to reuse IMS applications as Web Services. In the future, this could be enhanced to support the latest Web Services standards and security, run in z/OS and other environments, the support multi-segment messages.

The XML Adapter is also now available through the IMS V9 service stream. The XML Adapter for this release supports COBOL for SOAP clients. In the future, it could support RYO clients, as well as PL/I and MFS.

The WebSphere Developer for z/Series can also be used with this IMS SOAP support and XML Adapter.

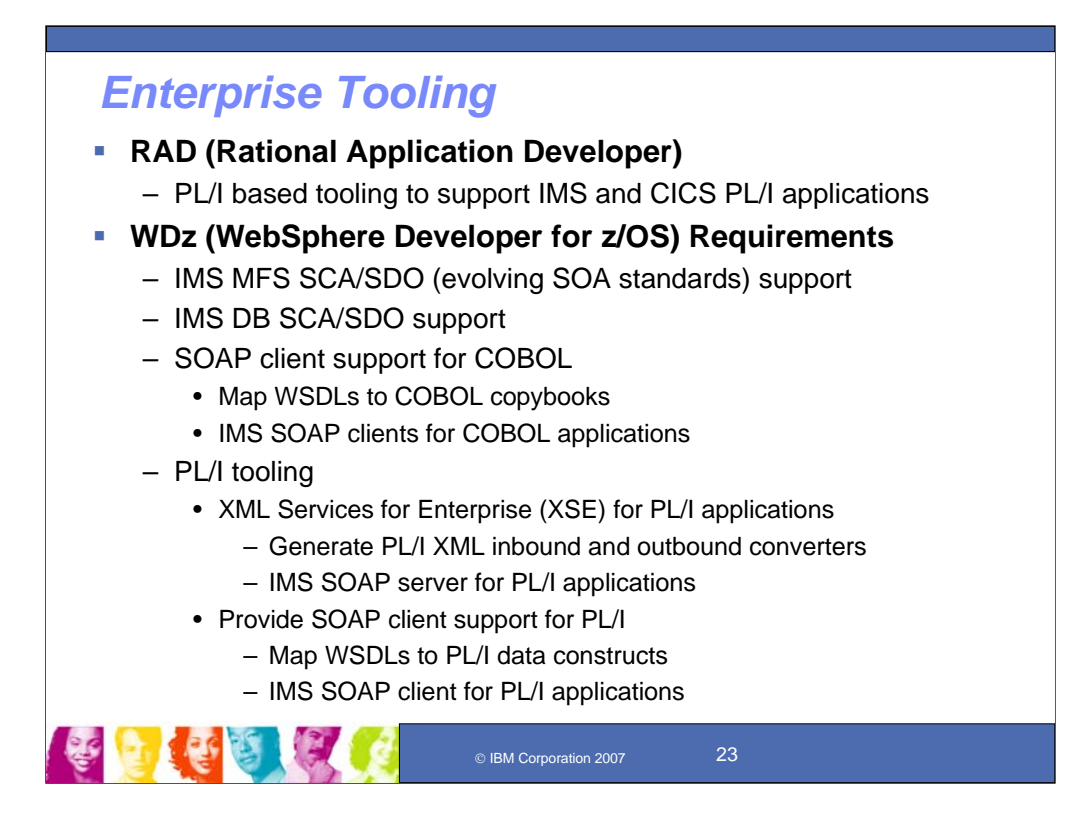

#### **Key message: WebSphere/Rational products are providing enhanced tooling for IMS**

As WebSphere and Rational tooling develops, support is provided/enhanced for IMS. RAD has already provided PL/I based tooling. PL/I is still a requirement for WDZ support. Also requirements exist and are being put in plan for the latest MFS and SCA/SCO/SDO standards.

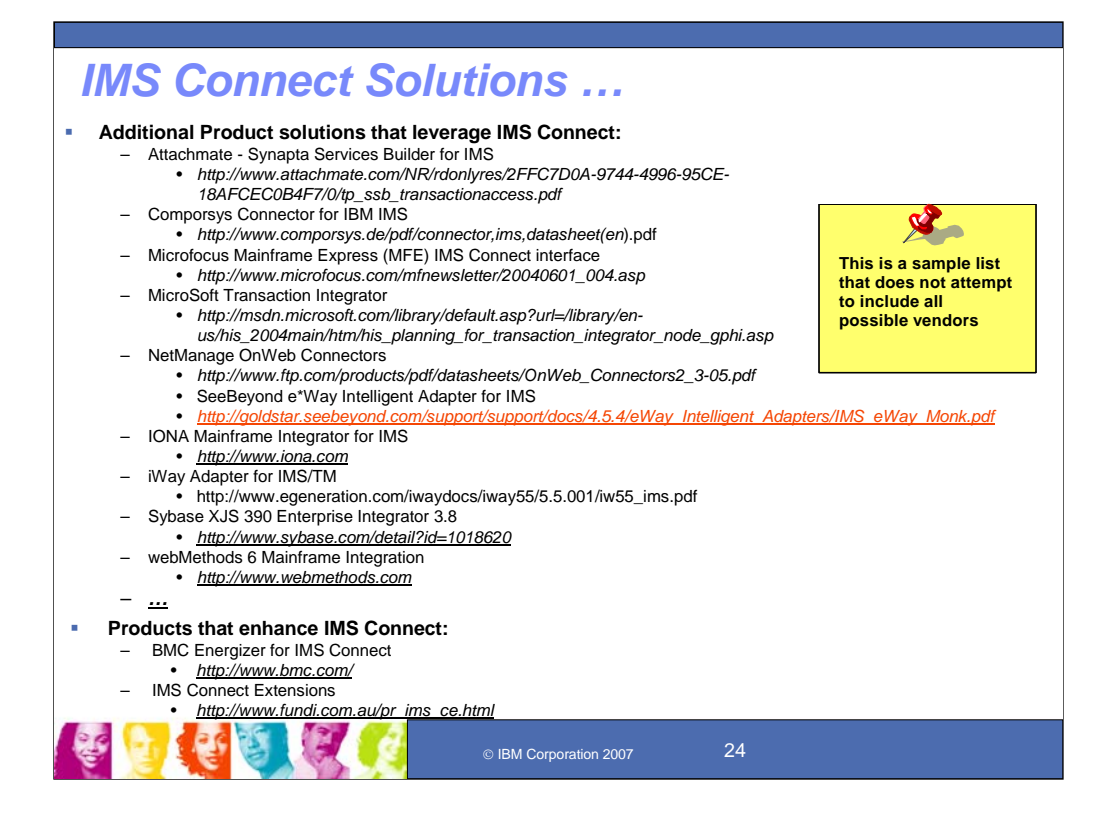

### **Key Message: IMS V9 Integrated IMS Connect function and its predecessor tool are supported throughout the industry for connectivity to IMS.**

There are also a lot of additional products that leverage IMS Connect function to access IMS applications.

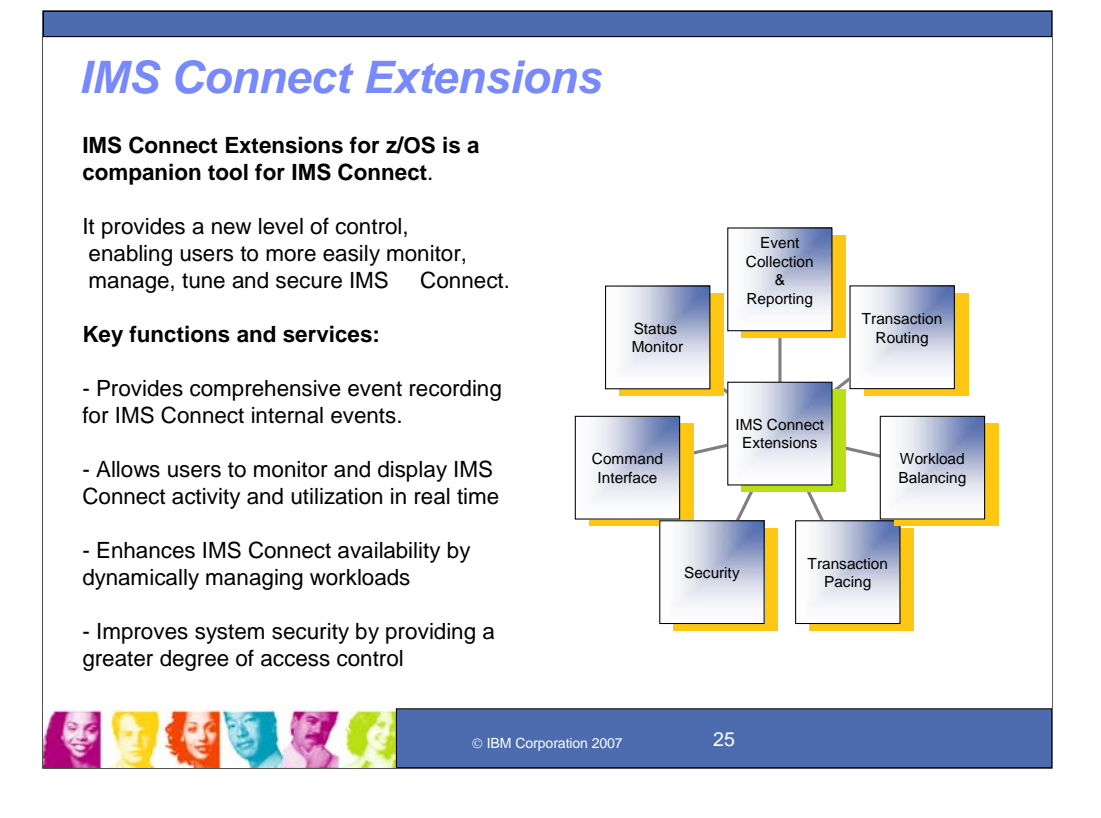

### **Key Message: IMS Tooling extends IMS Connect function**

IMS Connect is even more powerful with a companion offering, IBM IMS Connect Extensions for z/OS.

- This new tool Provides comprehensive event recording for IMS Connect internal events. These events can be used for basic reporting and problem analysis, and can, if used in conjunction with IBM IMS Performance analyzer, provide extensive performance and usage reporting for IMS Connect activity

- IMS Connect Extensions tool allows users to monitor and display IMS Connect activity and utilization in real time

- It enhances IMS Connect availability by dynamically managing workloads
- Also, it improves system security by providing a greater degree of access control

## *IMS Connectivity Enhancements 2006-2007 through Service Process*  $\triangleright$  Connect enhancements

- Connect Client application NAK with output purge or reroute option (2006)
- Connect Super member support provides for shared asynch messages (2006)
- Connect Send-only
	- Reroute option (2006, V9 only)
	- With acknowledgement (2007)
	- With Serial delivery (2007)
- Resume TPIPE with alternate client ID (2007, V9 only)
- ▶ Additional Connector for Java enhancements
	- WID/WBI V6 support (2006 for IMS V9)
	- RAD V7 (2006 for IMS V9)
	- SSL Null cypher encryption (2007, V9 only)
	- 64-bit local option support for WAS z/OS (2007, V9 only)
- $\triangleright$  MFS Web enhancements
	- WSADIE Attributes/extended attributes support (2006 for IMS V9)
	- Web Enablement V9.3 display enh, WAS V6 support (2006 Web Download for IMS V9)
- ¾ XML Adapter and Task Manager (2006 for IMS V9) for IMS SOAP Gateway V9.2

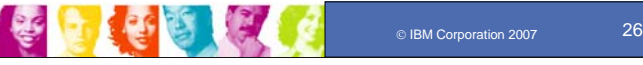

### **Key Message: Enhancements are continuing to roll out for IMS Connectivity.**

IMS Connectivity enhancements include Connect Purge not deliverable extensions, which provides the user the ability to decide which messages to purge for Commit Mode 0 transactions that start as Commit Mode 1 and transfer to Commit Mode 0. (Previously only Commit Mode 1 transactions were supported).

This includes Connect and Connector for Java function for Sysplex distributor, the first of these is Connect support to reroute persistent socket messages (if Connect has a problem delivering a message it goes back to OTMA to reroute, but if OTMA cannot IOPCB to connect, there will be no reroute) and Connector for Java support to reroute sharable persistent socket messages. Also included are new Connector for Java JCA 1.5 and WAS V6 environment support as well as RACF Key Ring support. There are some additional RAS enhancements.

MFS Web Enablement from a windows environment (provided through web download) - Tooling utility and runtime to web enable existing or new IMSMFS applications for WAS V5/6 and interactively render the display web pages in standard browsers such as Microsoft Internet Explorer and Mozilla firefox. This solution no longer requires 3270 emulator and VTAM as HATS does.

# *IMS V10 Transaction Connectivity Enhancements*

- ¾ SOA Composite Business Applications Conversational enhancements
- ¾ Multiple Systems Coupling (MSC) VTAM Generic Resources support
- $\triangleright$  OTMA CM1 Timeout support for improved automation
- ▶ OTMA Descriptor enhancement to ease usability
- ¾ APPC Local-LU and timeout granularity
- $\triangleright$  Callout enhancements
- $\triangleright$  Security enhancements
- ¾ Broadened Java/XML/SOA Tooling to ease development

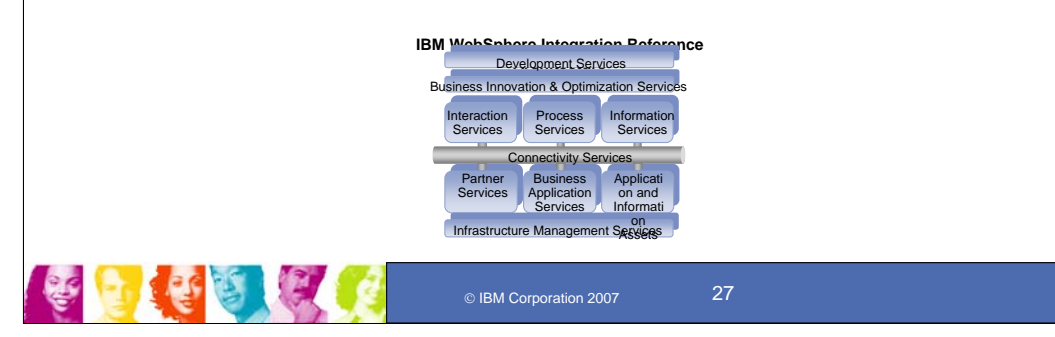

#### **Key Message: IMS Application Development and Connectivity enhancements are being delivered**

A number of additional application development and connectivity enhancements have been provided and are being enhanced.

MFS Web Support provides access to existing IMS applications from WAS environments, protecting customer assets. MFS Web Services enhancements expose attributes and extended attributed fields for web services applications. MFS Web Enablement now includes access from WAS for zOS, in addition to Windows and AIX, and adds customizable display enhancements, allowing drop down list boxes and infopops on familiar look-andfeel 3270 web pages. These items are also being provided through the IMS V9 service process.

IMS Connector for Java PL/I application support is provided using the latest Rational Application Developer tooling and WebSphere Application Servers to allow IMS PL/I applications to be enabled as Web Services without IMS application changes. This support is also being provided for IMS V9 applications.

Sysplex Distributor Support has been provided over the past year with enhancements for this environment.

Multiple Systems Coupling (MSC) VTAM Generic Resources (VGR) support provides a remote IMS the ability to use a generic resource node name to communicate to any IMS within an IMS Sysplex through the MSC facility. A remote IMS could use a single MSC link definition to connect to the partner link in any of the IMSs in the IMS Sysplex and cloned MSC links can be used across IMSs for connection to remote IMSs.

These also include enhancements for standards enhanced support, Security, Automation, and more, which I'll be covering here.

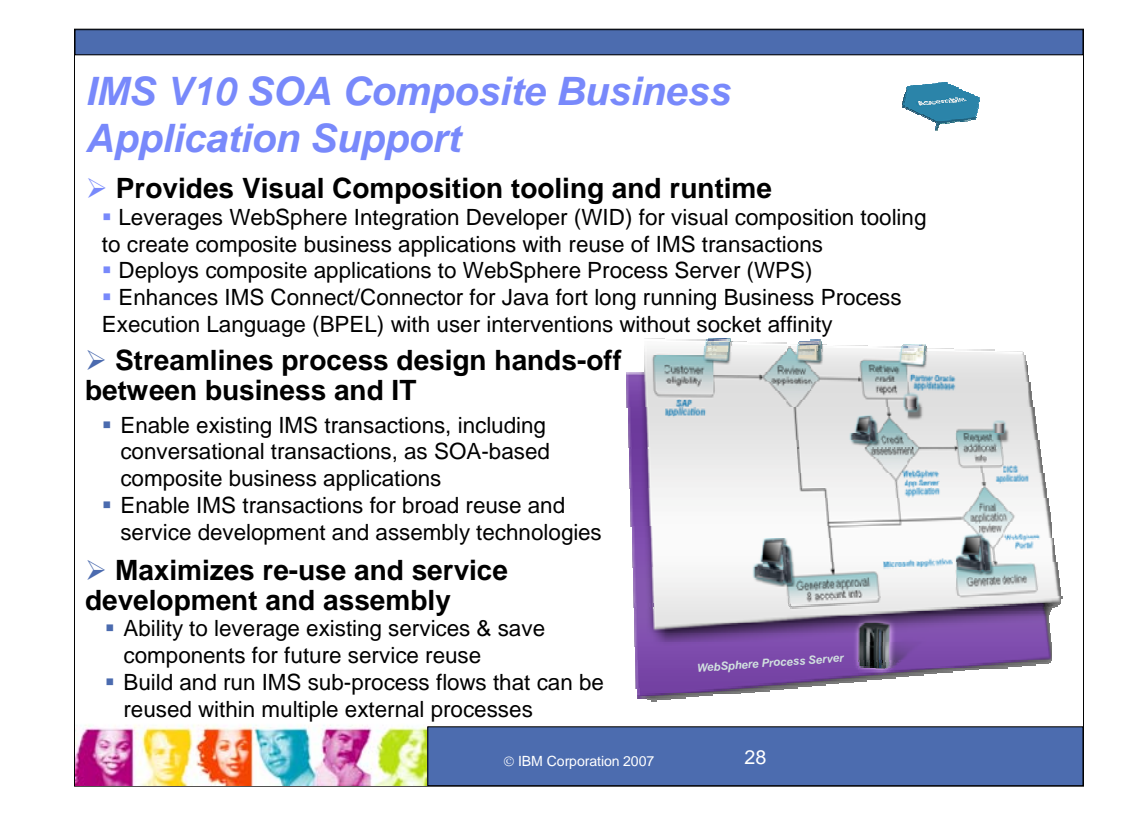

#### **Key Message: IBM is providing visual composition tooling and runtime support for IMS**

IMS SOA Composite Business application support provides for the next generation business process tooling and servers that integrate J2EE resources, services and activities (like user interventions), based on Web Services with the Business Process Execution Language (BPEL). This extends existing transactions to include conversational transactions as SOA-based composite business applications using the IMS Connector for Java and WebSphere tooling and runtime, maximizing re-use of IMS assets in new applications for rapid business innovation and reduced costs.

# *Enhanced IMS SOA Composite Business Application Requirements*

Objective:

• Enhance integration of IMS transactions as SOA based composite applications while reducing existing complexity, proprietary nature and resource requirements

Solution:

- Invoke and Integrate IMS Message Format Services (MFS) conversational transactions as SOA-based composite applications
- Ease integration using the latest tooling support though IMS Connector for Java, WebSphere Integration Developer (WID) tool set and the WebSphere Process Server (WPS)

Value:

• Enhanced application integration and ease of use

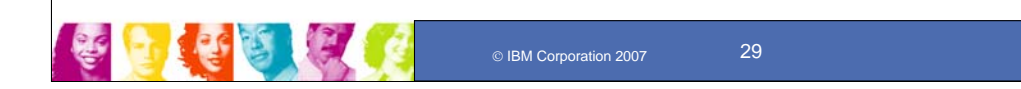

## **Key Message: IMS plans to enhance its SOA composite business application support**

IMS would continue to enhance integration of IMS transactions with other transactions/applications, including in composite business application environments. This would be needed to help reduce the existing complexity, the proprietary nature of existing environments, and the resources and skills required.

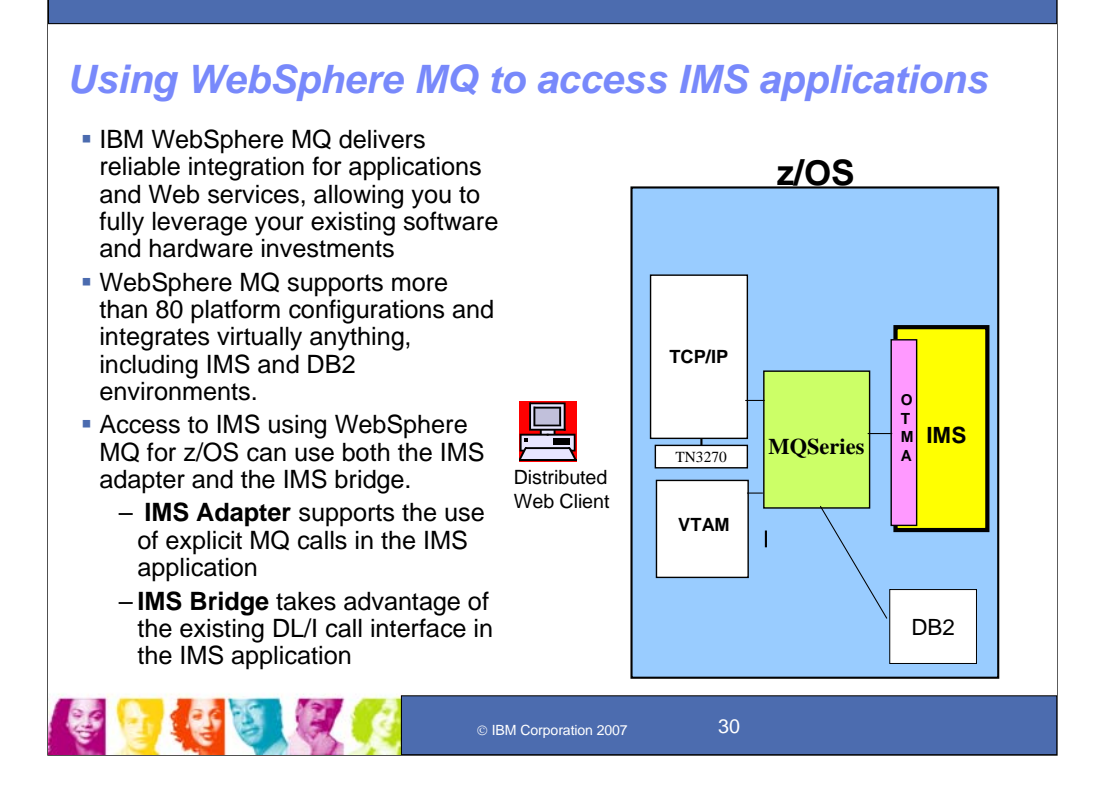

### **Key Message:** *Using WebSphere MQ to access IMS applications*

IBM WebSphere MQ delivers reliable integration for applications and Web services, allowing you to fully leverage your existing software and hardware investments

WebSphere MQ supports more than 80 platform configurations and integrates virtually anything, including IMS and DB2 environments.

Access to IMS using WebSphere MQ can use two methods: IMS adapter and/or IMS bridge.

Using the IMS Adapter, you can have the explicit MQ calls, such as MQ Get and MQ Put, in the IMS application.

Using the IMS Bridge, MQ puts the messages on the IMS message queue via OTMA and takes advantage of the existing DL/I call interface in the IMS applications.

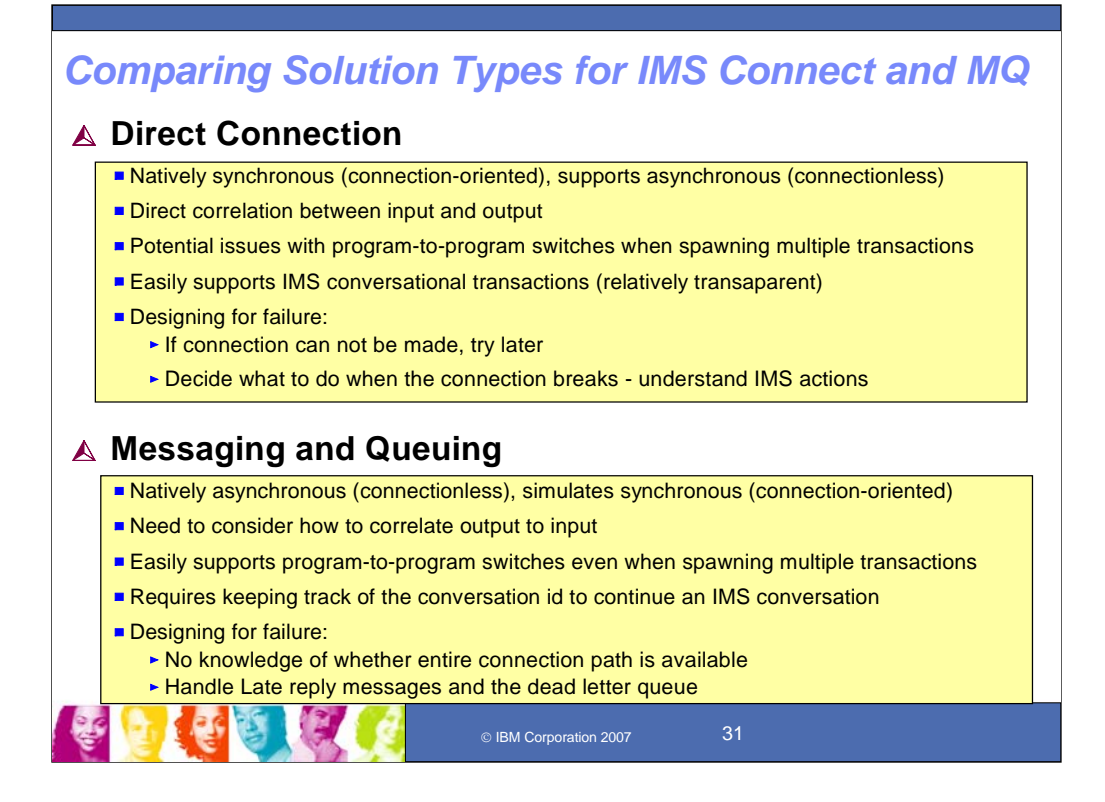

## **Key Message: This briefly compares the direct and messaging solutions**

IMS Connect provides a native-to-IMS solution to optimize that environment; MQ enables access not only to IMS applications but also to a variety of other environments for broader corporate solution. Other differences need to be understood when making the decision of which to use for individual applications.

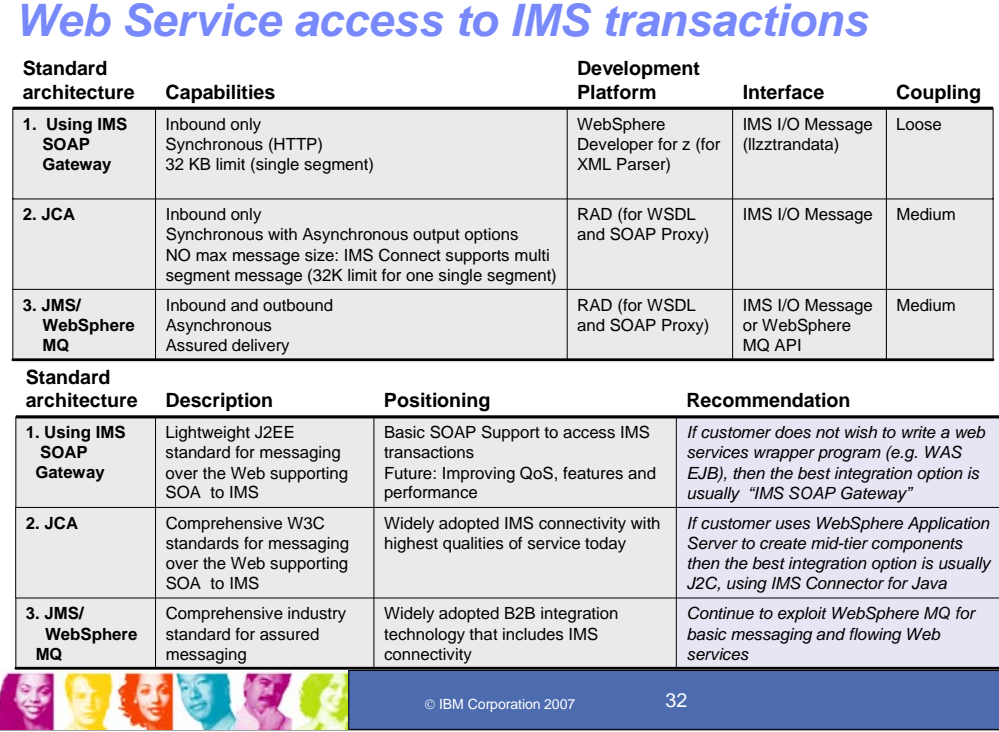

**Key Message: This briefly compares the SOAP, JCA, and JMI solutions**

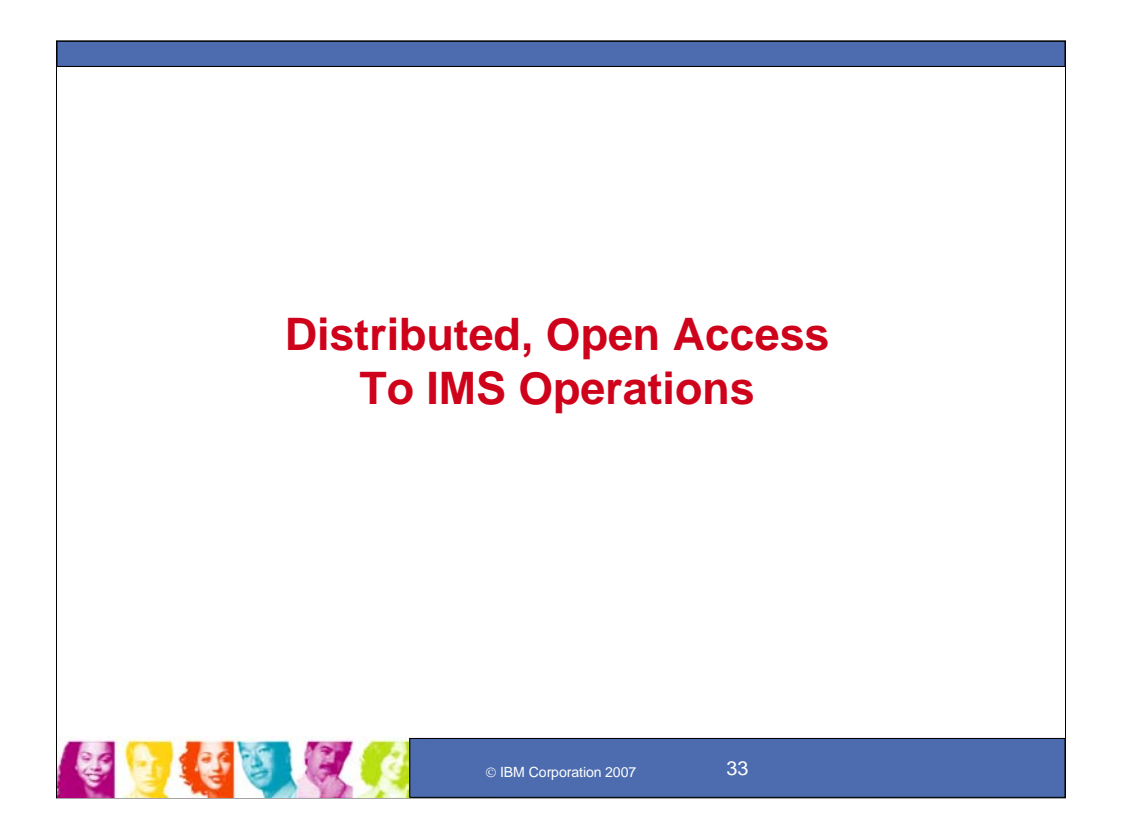

**Key Message: Standard interfaces and solutions are provided for Distributed Open, Access to IMS Operations**

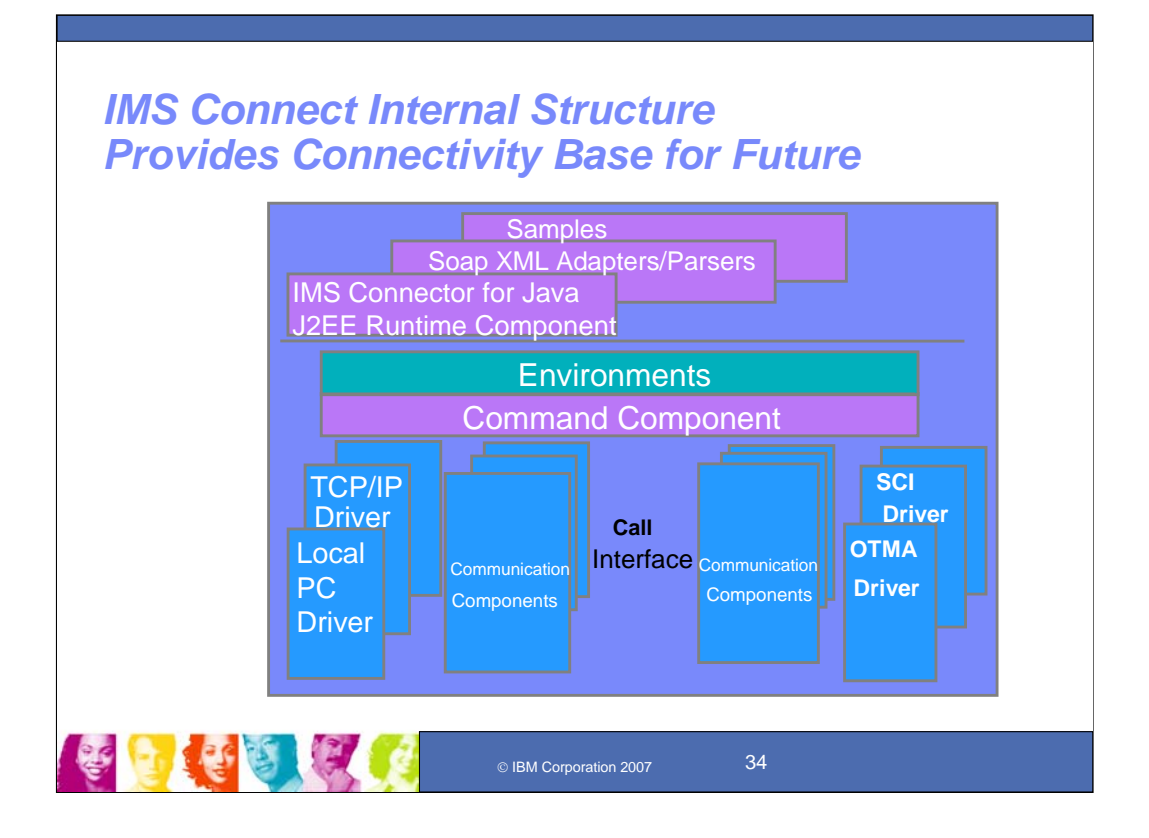

#### **Key Message: IMS Connect is part of the overall restructure of IMS for the 21st Century and is architected as the base for all future IMS Connectivity.**

The structure of IMS Connect is designed such that drivers can be interchangeable. That is, alternatives for the TCP/IP front end or OTMA back end interfaces are already being provided. These are allowing IMS to exploit newer, additional, and enhanced protocols and/or interfaces. Along with IMS Connect is provided the IMS Connector for Java for access from Java applications, SOAP Gateway and parsers, and samples for other language access as well.

With IMS Version 8, IMS extended its use of XCF for use by other IBM subsystems, such as IMS Connect, for distributed operations access through the Structured Call Interface to the Operations Manager from the DB2 Version 8 Control Center as a single point of control.

With this structure IMS Connect could evolve to address other connectivity requirements, such as distributed database access to IMS DB.

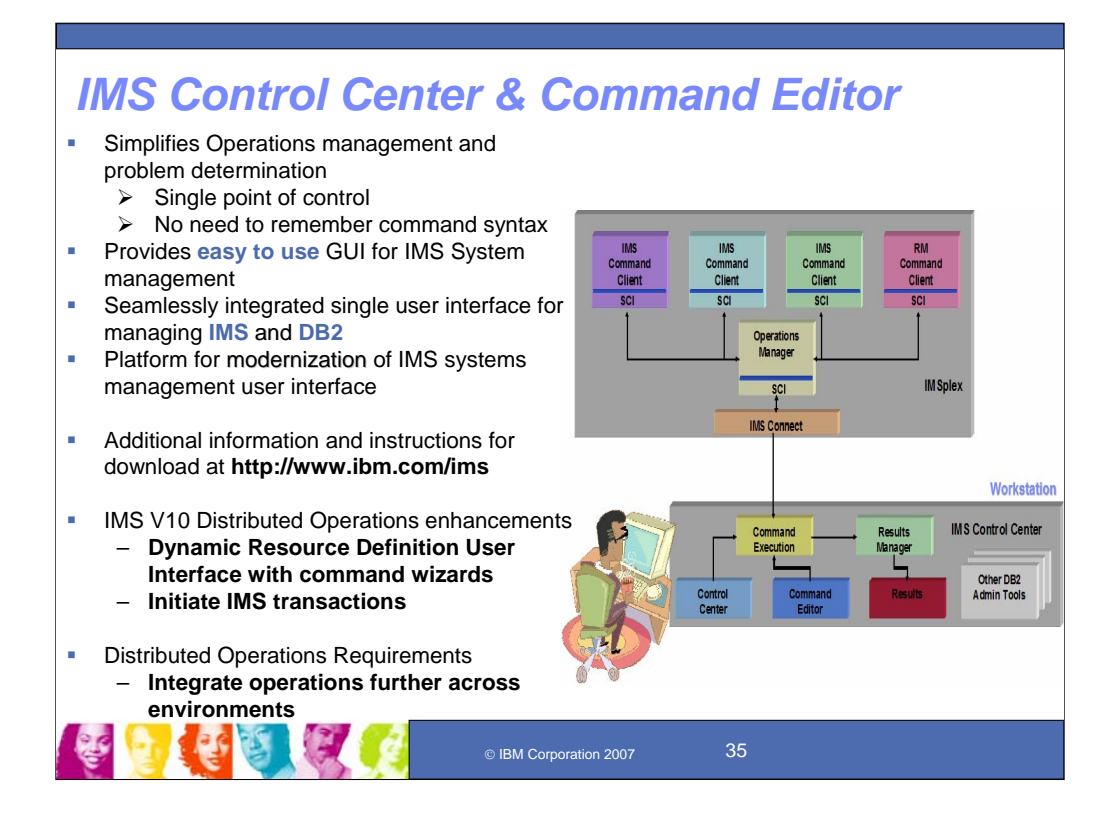

#### **Key Message: IMS Control Center (CC) simplifies the management of IMSplex operations and problem determination by providing an easy to use GUI.**

You can manage your IMS™ systems in a graphical interface from a workstation using the Control Center. Control Center for IMS provides a single point of control that simplifies system management tasks in an IMS environment. The IMS Control Center provides a consolidate user interface for both IMS and DB2 administration. Administrators can work with a consolidated system view and manage all their IMS systems from a single station. IMS CC is seamlessly integrated with DB2 CC.

On the bottom of the chart, you can see the three main components of CC: CC itself, Command Editor and Results Window. The command flows from CC or CE to the host site through IMS Connect, through the IMS Operations Manager (OM), which can route that command to one or more IMSs. The results, are then sent from each IMS to OM, which consolidates responses for Control Center and passes them back to the workstation side through IMS Connect. The results are then processed by Results Manager and displayed in the results window.

The CC allows you to issue newer type-2 commands, using either Wizards, Command Dialogs or Command Editor (CE). Wizards provide a step-by-step guide in creating a command. Command dialogs are a one page quick guide to creating an IMS command. And Command Editor is a free input text area that allows you to type your command. Also, since CE is a free input text field, it allows you to issue IMS type-1 commands, which are older IMS commands, as well. And as I mentioned earlier, all the results are displayed in the results Window.

If you want to learn more about the CC please visit our website shown on the summary slide. The website contains information about CC as well as instructions for downloading the CC.

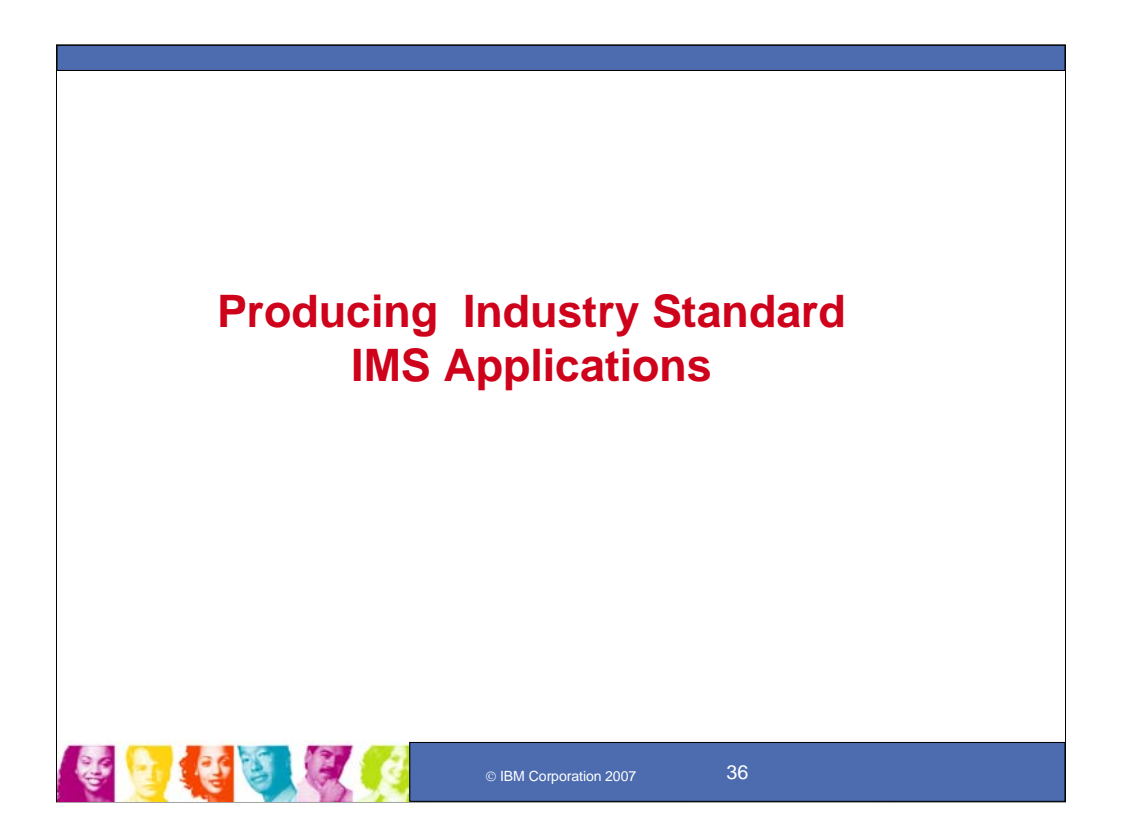

**Key Message: Standard interfaces and solutions are provided for new IMS applications**

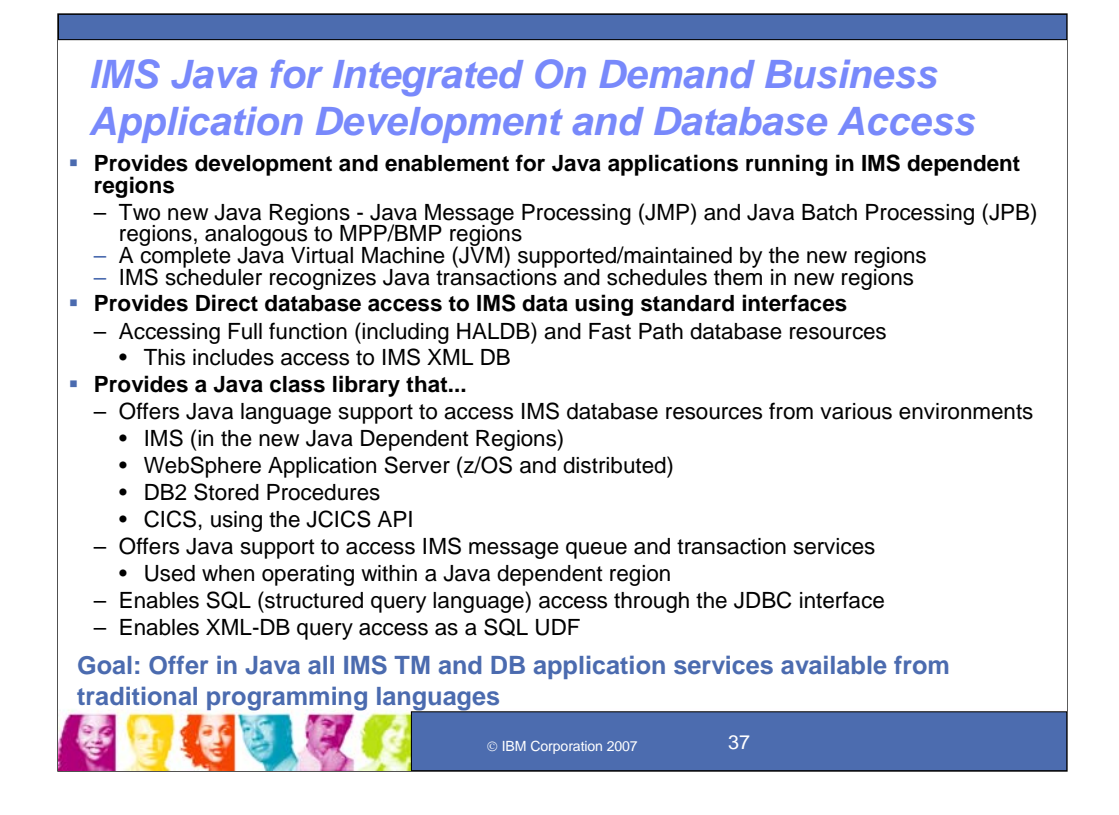

### **Key Message: Java is the base for new application development and connectivity in IMS and for access to IMS databases.**

IMS JAVA provides development and enablement for Java applications running in IMS dependent regions and supports database access to IMS data from other environments. JDBC access is provided to full function, including HALDB, and Fast Path data. This includes XML DB data as well.

A Java class library is also provided to offer language support for access to IMS databases. Support for IMS DB access is provided from CICS/zOs Java applications, DB2/z/OS Java Stored procedures and WebSphere z/OS applications, opening IMS DB up to better integration and use across platforms and across application environments. This enables SQL access through the JDBC interface and enables XML DB query access as a SQL UDF.

We have been providing new Java Tooling, as well as installation and usability enhancements and supporting Java/Cobol and XML Interoperation.

IMS support for Java is augmented by IBM's Eclipse-based Application Development tools for J2EE programmers, as well as a broad array of AIM tools designed to facilitate building Innovative Services Oriented Architecture based applications that provide the best of the z/Series world with the best of the Java world.

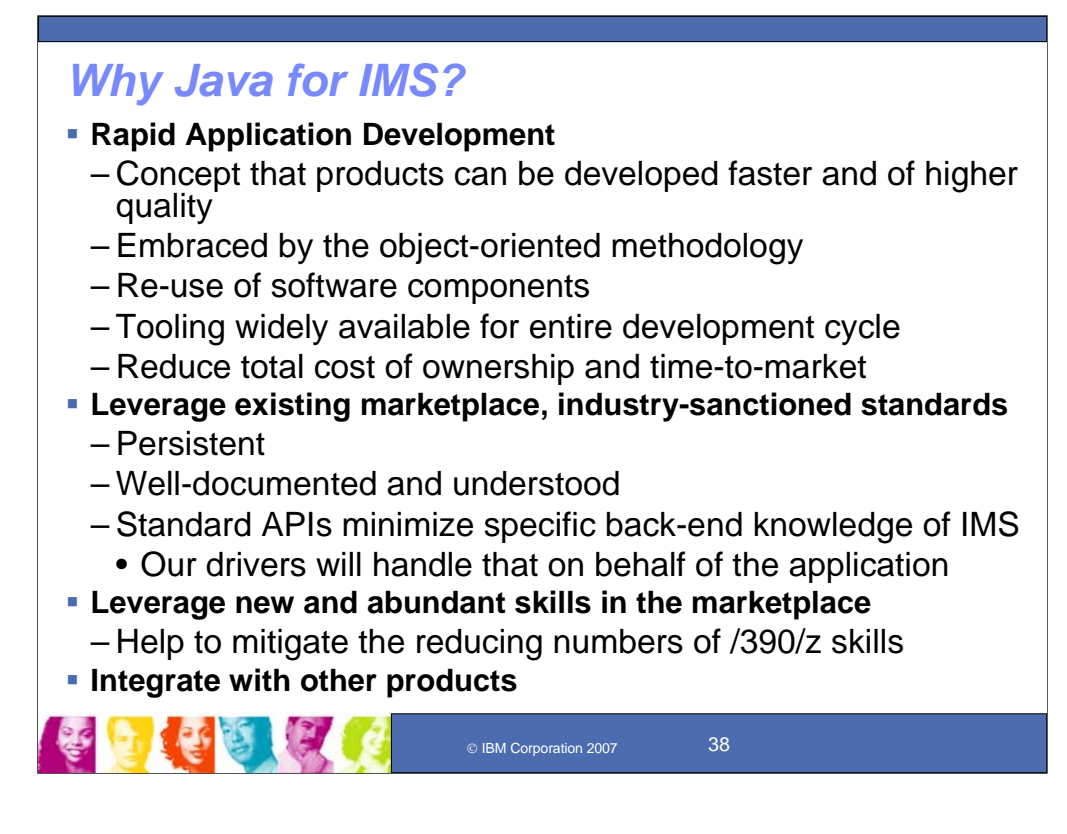

### **Key Message: Since initial delivery, IMS Java application support has enhanced the ability of our customers and business partners to provide integrated on demand business application development with IMS.**

The objective of IMS Java function is to provide support for you to write Java applications and run them as IMS applications or accessing IMS data, using WebSphere workstation and host tools for development and testing. This would leverage your existing applications/data while taking advantage of industry standards and the newer abundant skills in the marketplace and integrate with other products.

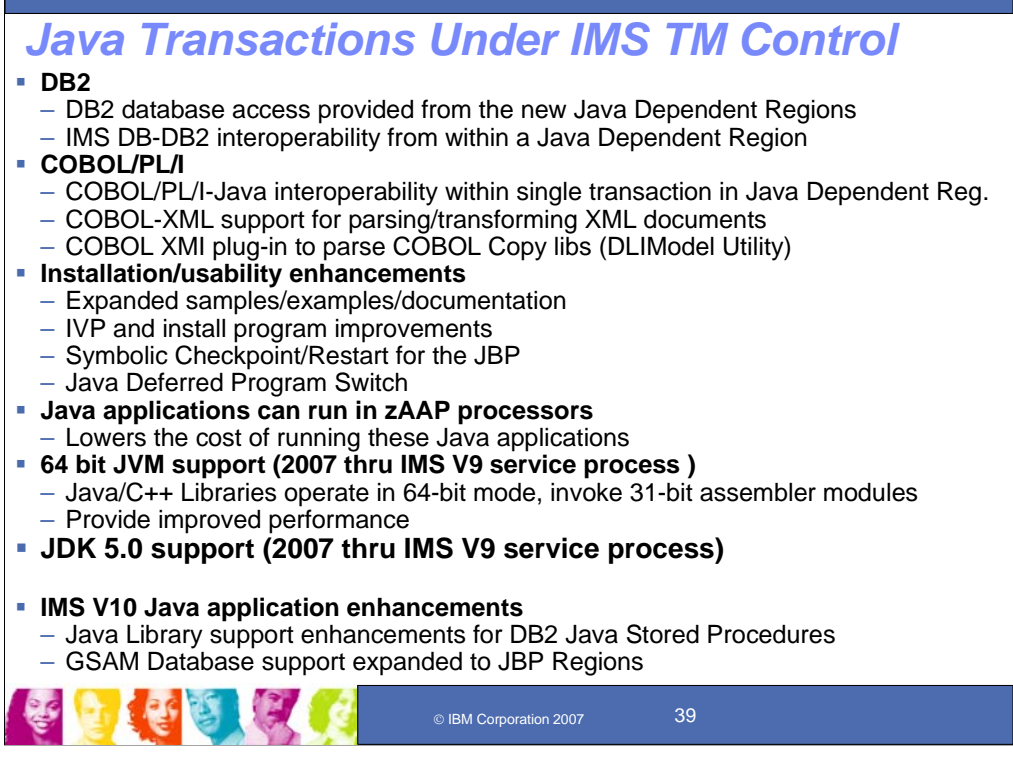

### **Key Message: IMS provides access to IMS TM message queues and to IMS DB and DB2 data through JDBC and continues to be enhanced.**

New Java Region Types were also being provided to replace initial support utilizing the High Performance Java Compiler with the high performance Java Virtual Machine (JVM).

More recent enhancements provide for better interoperability between IMS and DB2 data and between Java and Cobol applications.

IBM Java support for the new IBM zSeries Application Assist Processor (zAAP) for the IBM zSeries 990 and IBM zSeries 890 servers allows Java workloads to transparently execute on the zAAP processors without requiring application change. This allows you to integrate and run Java workloads on the same server as your database at a significantly lower total cost of ownership than previously possible. This helps reduce overall cost of computing for Java applications, increase system productivity by reducing the demands on general purpose processors, and makes capacity available for other workloads.

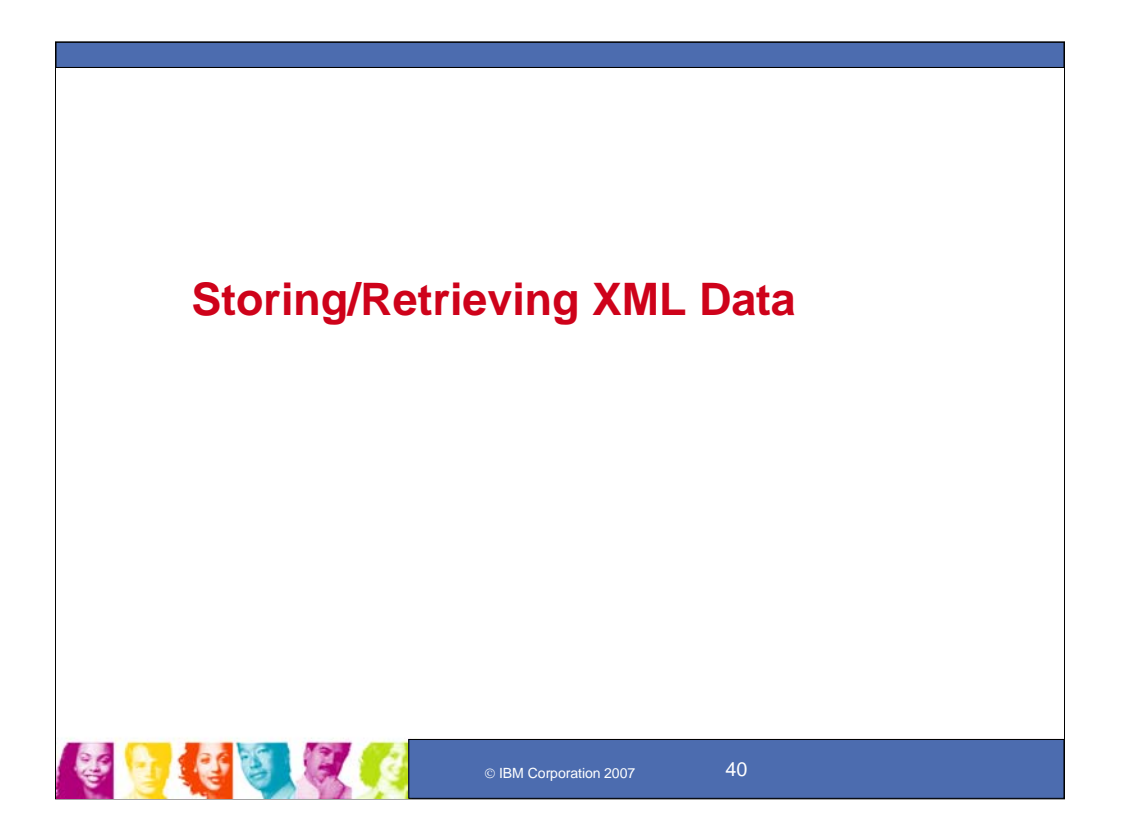

**Key Message: Standard interfaces and solutions are provided for storing/retrieving XML data in IMS**

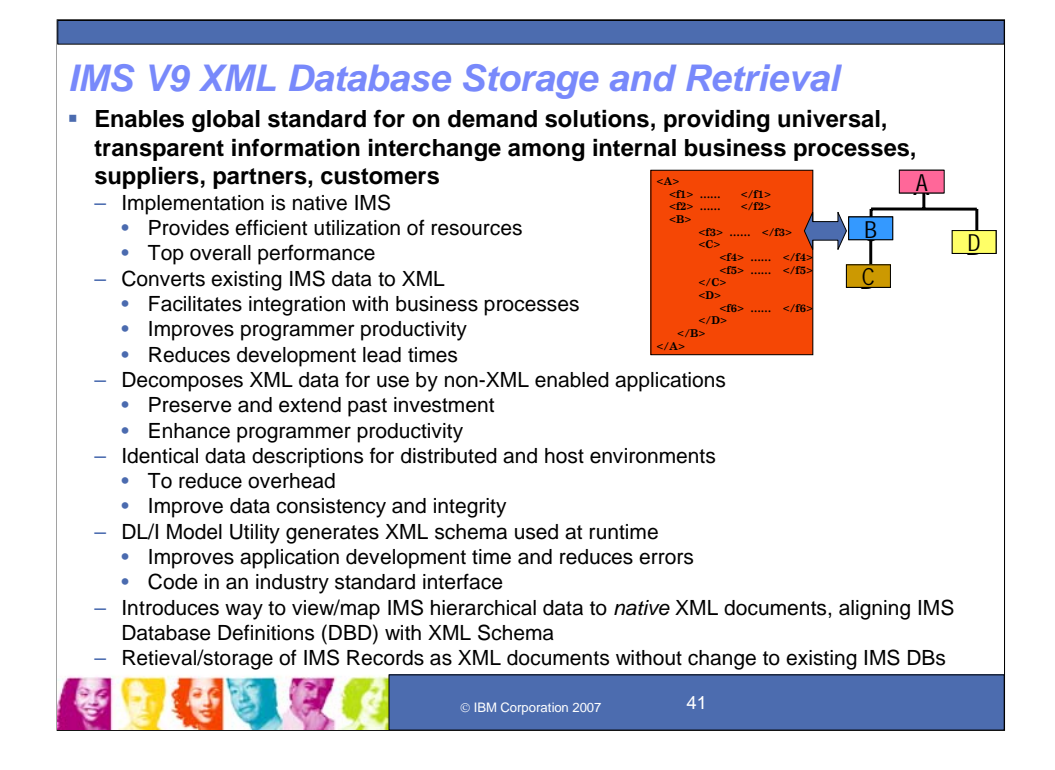

### **Key Message: A key element is XML Database support for storage and retrieval of XML data in IMS databases**

•The implementation is native IMS, not merely a mapping as must be done with other technologies, providing efficient utilization of resources and top overall performance. Existing IMS data can be easily converted to XML to facilitate integration with business processes, improve programmer productivity and reduce development lead times.

•XML data can be decomposed for use by non-XML enabled applications, thereby preserving and extending past investment and enhancing programmer productivity.

•Data descriptions can be the same for distributed and host environments to reduce overhead and improve data consistency and integrity.

•DL/I Model Utility Enhancements generate XML schema from existing IMS Database Definitions (DBDs) and Program Status Blocks (PSBs) for XML storage and retrieval at runtime. This improves application development time, reduces errors and makes it possible to consolidate skills by allowing programmers to code in an industry standard interface.

•IMS V9 introduced a way to view your IMS data (from existing or new IMS databases) as collections of XML documents -- aligning the stored hierarchical IMS records with the hierarchically structured XML documents for retrieval and automated conversion between

•IMS V9 XML-DB allows you to retrieve and automatically convert an IMS record into an XML document. Similarly, it allows you to store an XML document into IMS by automatically converting the XML document into an IMS record.

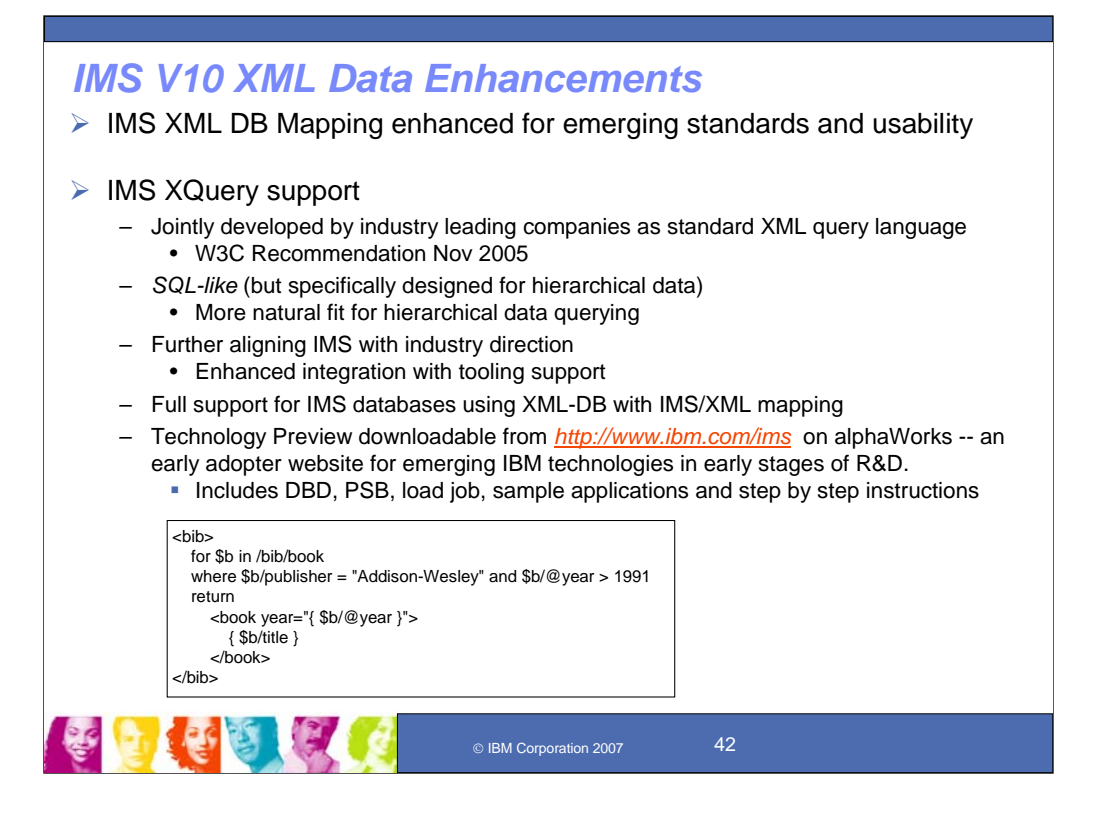

### **Key Message: IBM is working on XQuery support for open standards and integrated data access**

The emerging XQuery standard is a powerful query language to search, aggregate, evaluate, pick and choose parts of the XML collection and then convert the resulting data into XML. IBM V10 is providing a fully functional, performance-oriented XQuery implementation atop IMS, offering this hierarchical query language the fully functional performance implementation that only IMS can offer. An IMS XQuery Technology Preview is now available on alphaworks through the IMS website for early testing.

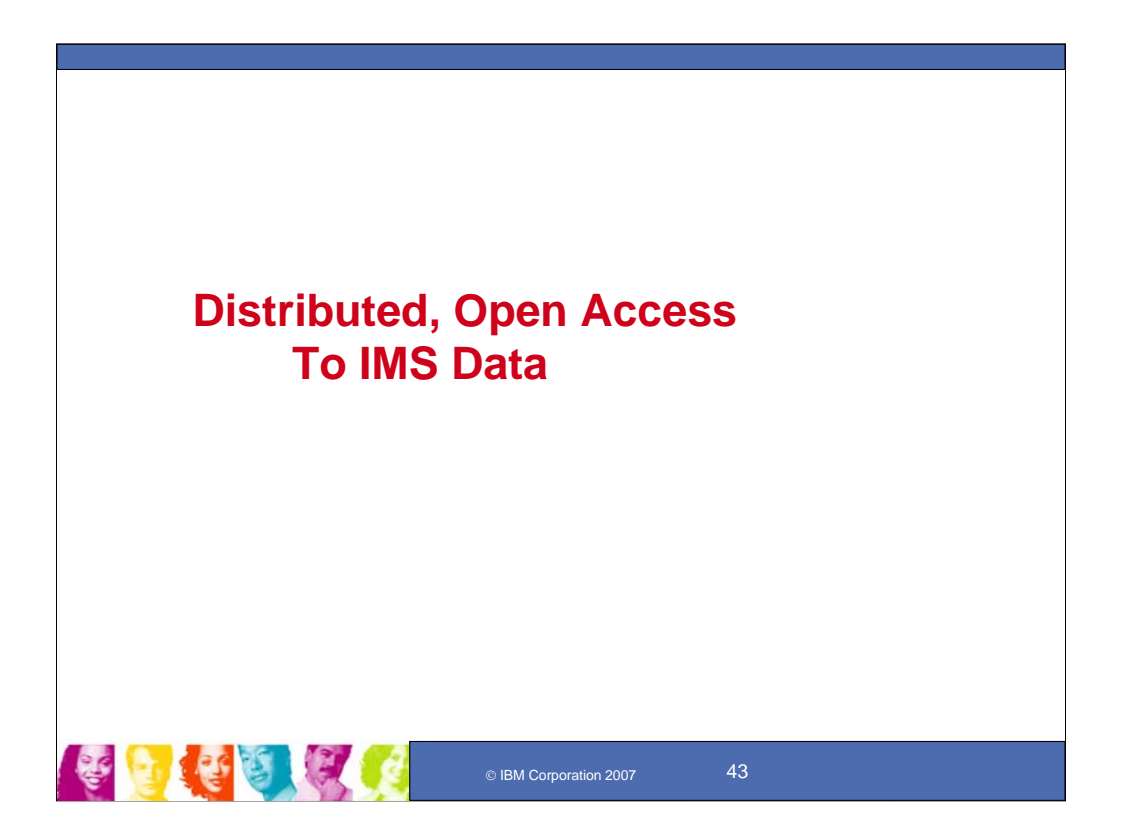

**Key Message: Standard interfaces and solutions are provided for Distributed Open, Access to IMS Data**

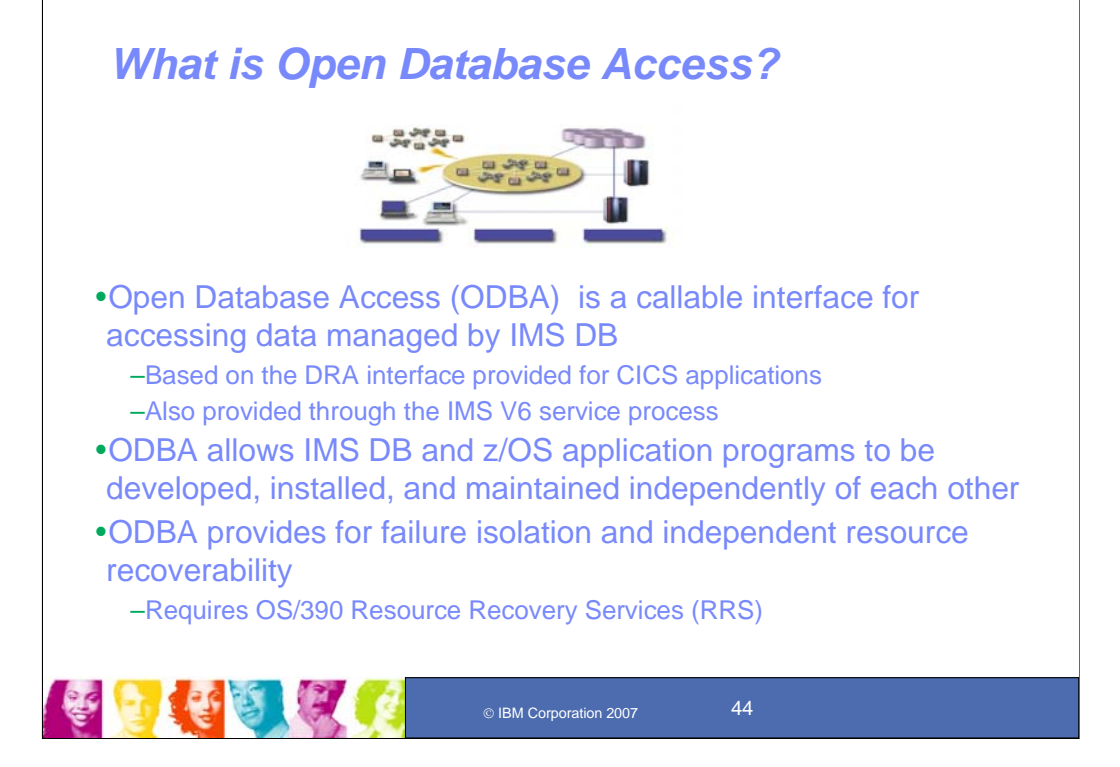

**Key Message: Open Database Access (ODBA) for IMS is making it easier for customers to access the valuable information stored in their IMS Databases.** 

ODBA makes it possible to access IMS DB subsystems from any z/OS application address space.

In fact because synchpoint processing is coordinated through the use of z/OS Resource Recovery Services (RRS) from one address space, you can connect to more than one IMS DB subsystem on the same MVS image, as well as commit or back out changes with just one call.

ODBA is also easy to use. Your application issues DL/I calls to an IMS database application interface block (AIB). The application supplies the AIB, an IMS connection table suffix, and a program specification block (PSB) name. ODBA connects you to "IMS and schedules your PSB in a single bound. To make DL/I calls, you have to supply only a program communication block (PCB) name. In addition the DB2 Stored Procedures function had added support for ODBA in DB2, allowing DB2 to coordinate synchpoint processing through RRS.

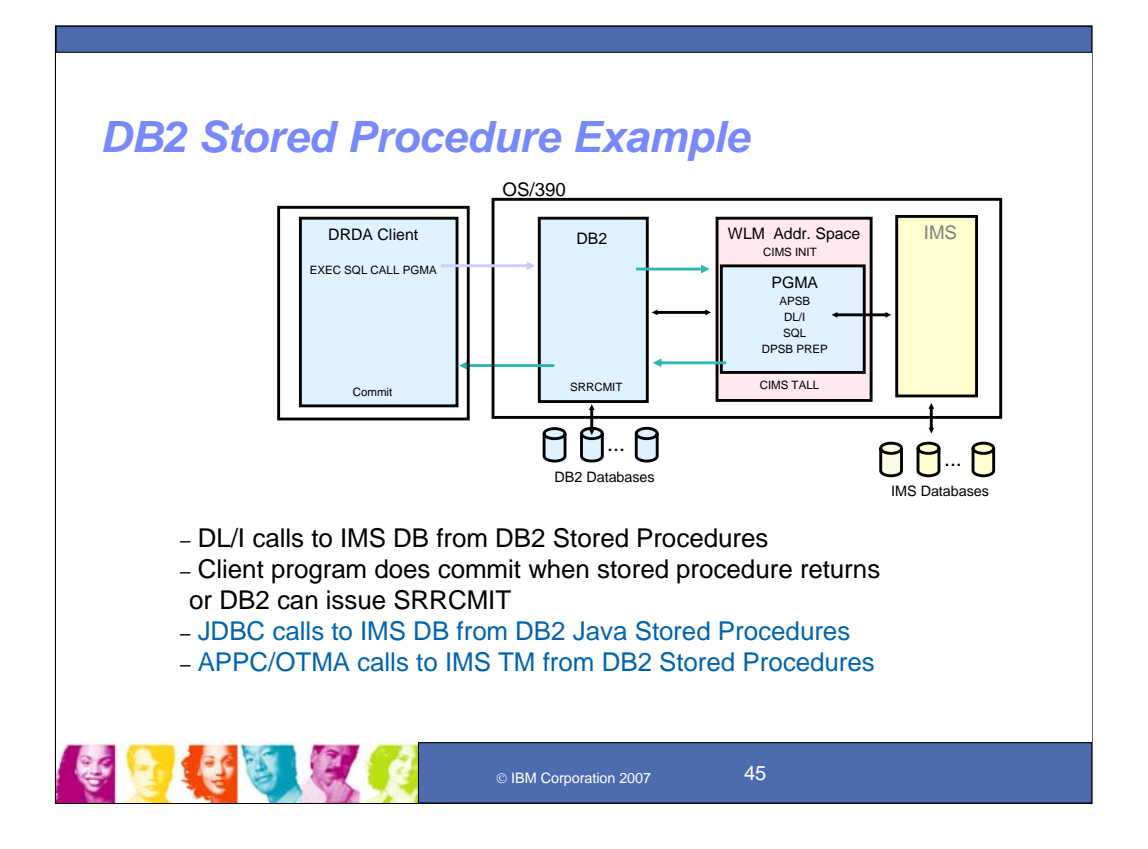

### **Key Message: This is an example of ODBA usage from DB2 Stored procedures**

This example shows a DRDA client issuing an SQL call which invokes a DB2 stored procedure. The call could be issued by any DB2 program, including one running in the MVS system where DB2 and IMS are executing.

The DB2 Stored Procedure must run in a Workload Manager (WLM) established stored procedures address space. This is required for support of recoverable resources (RRS/MVS). DB2 Version 5 or a later release is required for the use of these WLM established address spaces.

The stored procedure application program does not issue the CIMS calls. These are done by DB2 when it establishes and shuts down the address space. There may be multiple WLM stored procedures address spaces and each address space may have multiple tasks (TCBs). These characteristics are determined by WLM and DB2 parameters.

Those interested in implementing DB2 Stored Procedures may want to refer to redbook, Getting Started with DB2 Stored Procedures: Give Them a Call through the Network, SG24-4693.

Built on the ODBA support is the JDBC access to IMS DB provided through the IMS service stream. This is available in z/OS environments from IMS TM, DB2, CICS, and WebSphere application servers.

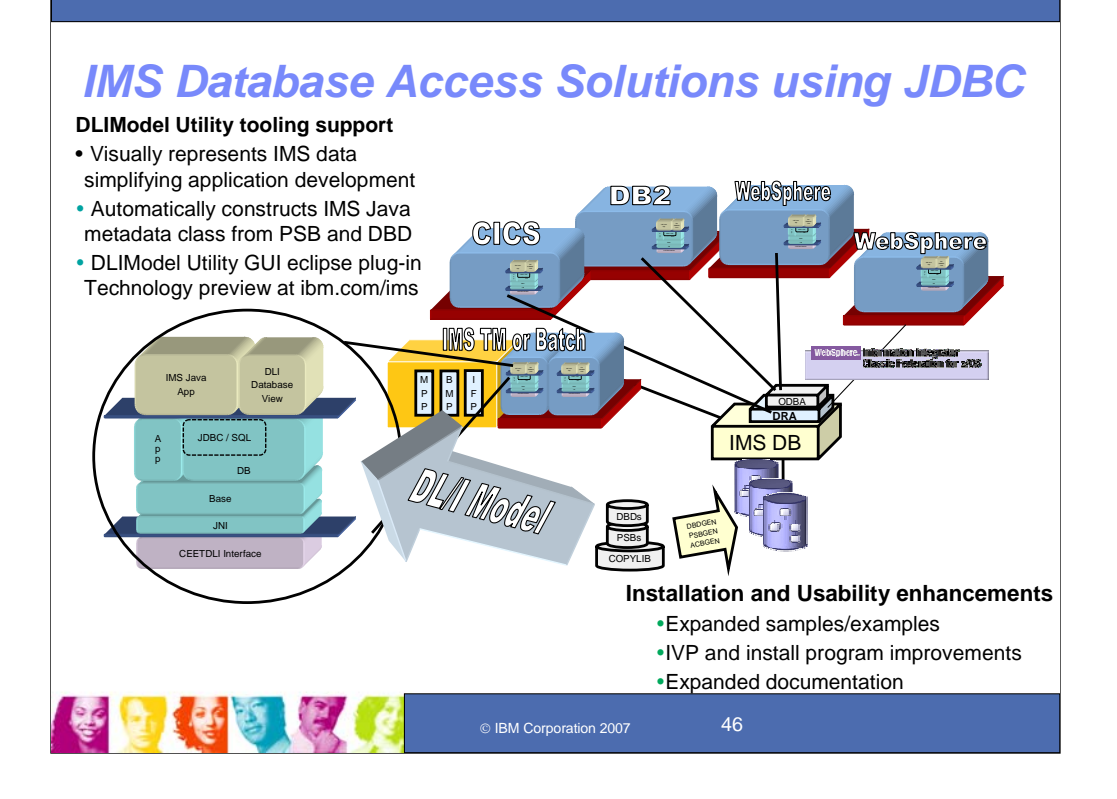

#### **Key Message: IMS Java support provides Java libraries and JDBC drivers that allow direct IMS database access using the Java programming language.**

IMS has been taking advantage of the Java environment for Web connectivity to IMS applications, for writing IMS applications running in IMS, and for writing applications running in other environments that access IMS DB data. And IMS continues to enhance its Java application support and access to IMS DB through JDBC.

JDBC support enhances the IMS Java support for enabling JDBC access to IMS DB data not only from IMS TM environments but also now from a CICS/z/OS Java application, DB2/z/OS Java Stored procedure, and/or a WebSphere/z/OS Enterprise Java Bean. This chart shows those environments and how they access IMS data. IMS Java class libraries also provide IMS transaction and message queue services when deployed in the IMS Java Dependent Region environment.

Java Tooling introduced an IMS utility called DLIModel, which automatically constructs the required IMS Java metadata class from PSB and DBD source (earlier users were responsible for creating this class manually). This utility allows information on additional fields, long Java-style names and data types to be supplied from user-coded control statements and/or from XMI descriptions of COBOL copybook members. If desired, it will produce XML descriptions of databases that conform to the OMG's Common warehouse Metamodel 1.1. This greatly eases development of Java applications and JDBC access to IMS DB. The DLI Model utility generates IMS database metadata information that the IMS Java class libraries will use at runtime. The utility will parse PSB and DBD source and optionally COBOL copybooks to generate the database metadata. With this metadata, the Java libraries will understand the complete hierarchic layout of an IMS database – including relationships, keys, secondary indexes, segment names, field names, and field types. This will allow the libraries to perform automatic type conversion as well as translation from a SQL query or XML-DB expression to the native IMS DB query language.

Java Installation and Usability enhancements are also being provided - with expanded sample applications for IMS, WebSphere, CICS and DB2 Stored Procedures, expanded examples for logically related databases and secondary indexes, improvements for installation and Installation Verification program (IVP) applications and expanded documentation.

The DLIModel Utility has subsequently been enhanced further with V9 and the DLIModel Utility GUI, providing a graphical version of the DLIModel Utility, built as an Eclipse plug-in. This GUI simplifies IMS metadata generation, eases IMS Java and XML Database application development, and offers a visual representation of IMS databases. Initial support was provided as a Technology Preview on the ibm.com/IMS website. We are currently enhancing this DLIModel Utility and its GUI with even more capability in V10.

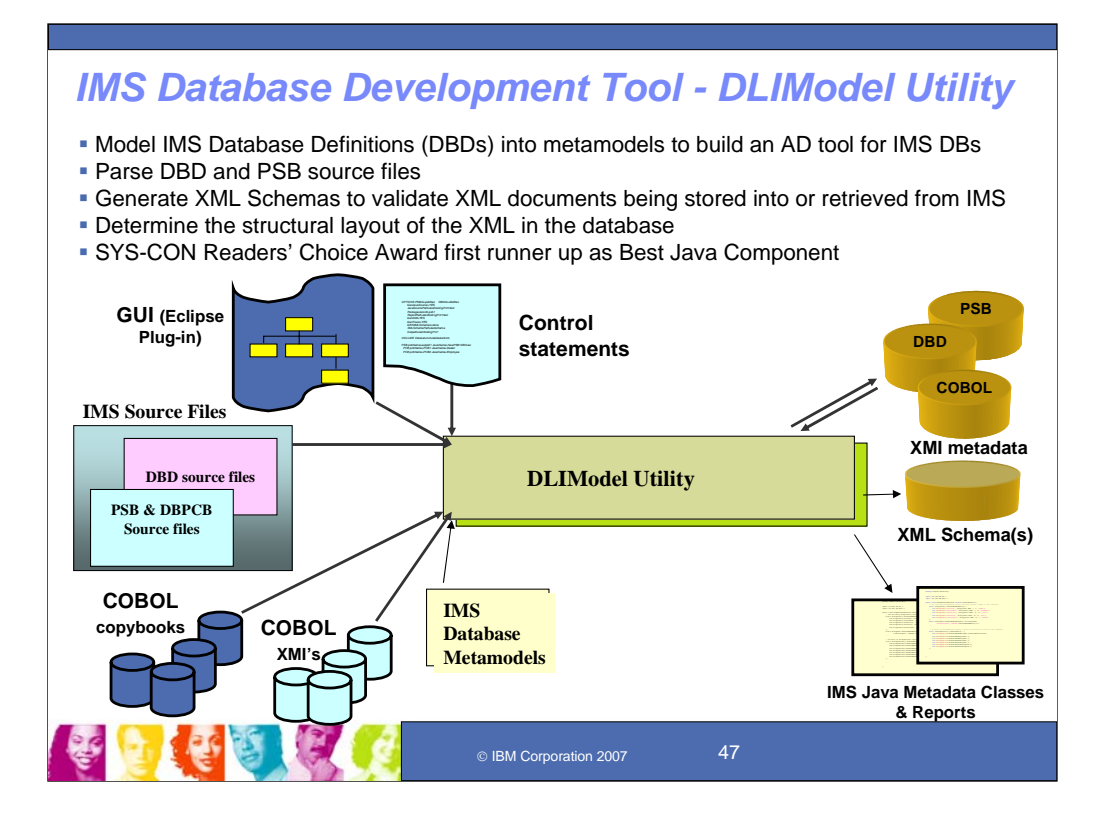

#### **Key Message: The DLIModel Utility is valued as an application development tool**

DLIModel utility tooling creates metadata for the IMS data. This tooling has won the Sys-Con readers choice award first runner up for best Java component in the industry.

- . Latest enhancements include
	- generate PSB and DBD XMI separately,
	- enhance XML schema generation to support XQuery,
	- allow import of newly generated XMIs,
	- allow direct Cobol copybooks import, and
	- an improved GUI which provides a UML view of the PSB metadata

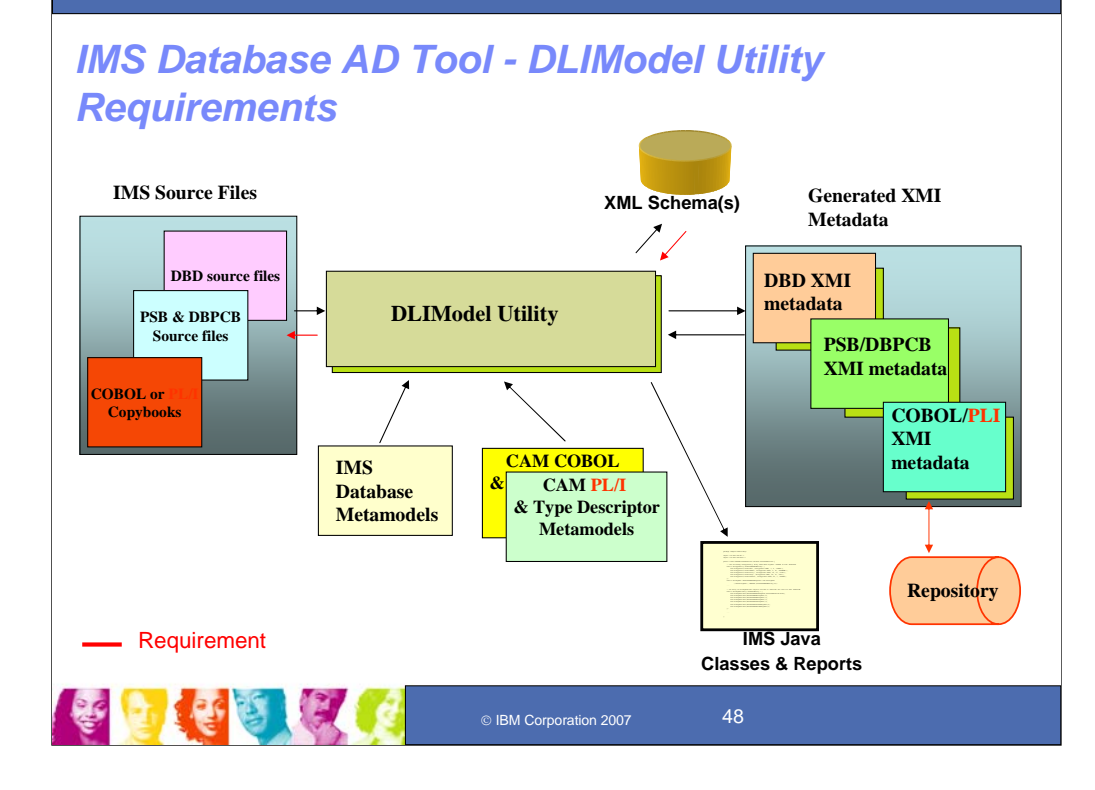

### **Key Message: IBM is also providing improved data access tooling for the DLIModel Utility**

IMS V8 introduced a way to view your IMS data with the DLIModel Utility for IMS Java tooling support. This has subsequently been enhanced further with V9 and the DLIModel Utility GUI. It provides a graphical version of the DLIModel Utility, built as an Eclipse plug-in. This GUI simplifies IMS metadata generation, eases IMS Java and XML Database application development, and offers a visual representation of IMS databases. Initial support was provided as a Technology Preview on the IMS website. We are currently enhancing this Technology Preview with even more capability. This is being made available very soon from the IMS website at ibm.com/ims.

We also have a demo of this that Alan will show you.

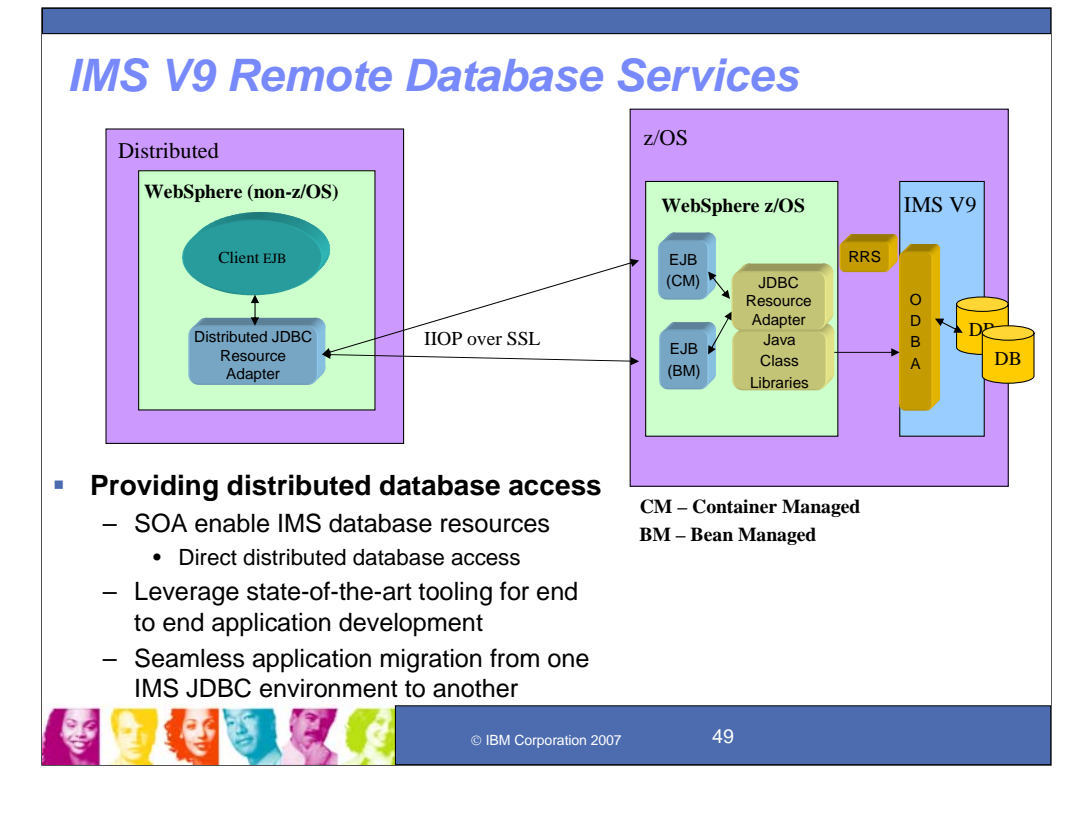

#### **Key Message: In IMS V9, IMS put a lot of focus on offering distributed access to IMS database resources for nonz/OS applications.**

The result of this effort was the introduction of the Remote Database Services support in IMS V9. This support offers direct<br>IMS database access from a distributed J2EE application server. The complete client application c

This slide depicts the high level architecture of the solution. On the right side is the mainframe and on the left the distributed<br>application space. To provide a bit of history, in IMS V7 the Java class libraries were f the driver and existing class libraries. Using that adapter applications are able to directly access IMS databases from the<br>WebSphere z/OS environment. You can see that in the WebSphere z/OS box on the right side. Withi the resource adapter that I just mentioned. Now, for the distributed functionality that Remote Database Services provides, we built another WebSphere J2EE resource adapter for non-WebSphere z/OS deployment and coupled that with a new distributed JDBC driver. You can see the new J2EE resource adapter in the WebSphere box on the left side of the slide.<br>Also provided with this solution are two components that reside in WebSphere z/OS. These components ser distributed client requests. You'll notice the arrows from the Distributed JDBC Resource Adapter box going into the new components. Our distributed driver, not the client application, will determine which component to use at runtime based on<br>the transaction semantics of the application itself. As you can see in the chart, this new solution leverages the existing Java class libraries.

To use IMS Java Remote Database Services to access IMS databases from applications that run on WebSphere Application<br>Server in a non-z/OS environment, you must download IMS Java files from the IMS Java Web site. These down information.

It is important to note that this solution requires a TCP/IP endpoint on the mainframe to facilitate the distributed communication. We currently leverage WebSphere z/OS as this endpoint.

Another great feature of this solution is that developers can take full advantage of the facilities that tools such as IBM's<br>Rational Application Developer offer to completely develop, test, and debug their applications. Services technology, these applications deployed in the Rational test server will be able to connect to and access IMS<br>databases. Once the application is fully functional, the developer can choose where to deploy the appli use. Due to the design of our offering, the applications can be deployed in either WebSphere z/OS or WebSphere distributed. There are no migration changes necessary – applications work seamlessly in either environment.

To summarize, the Remote Database Services solution provides three new components: a new JDBC resource adapter and two "listener" components that service distributed requests. Everything else used in the solution was pre-existing Java technology also offered by IMS.

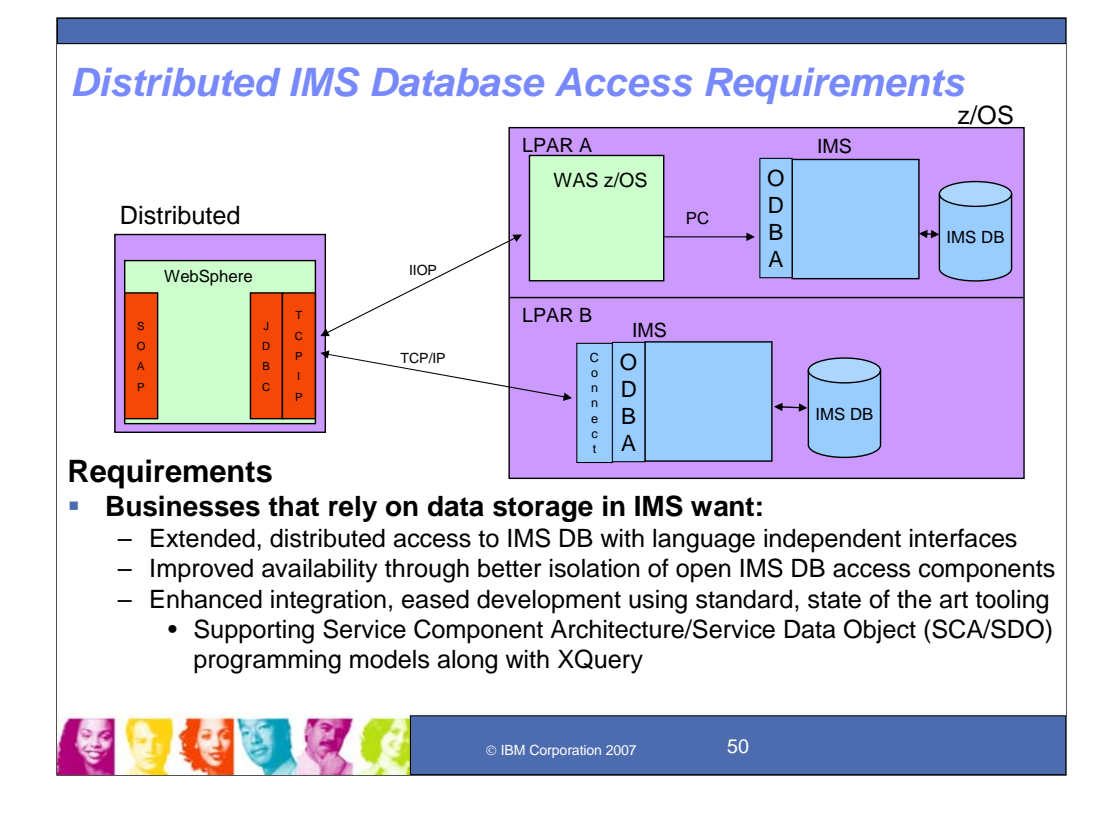

#### **Key Message: IMS is also addressing requirements for extended distributed database access.**

In the top box on the right labeled LPAR A you'll see our current solution. Once again, we leverage WebSphere z/OS as the TCP/IP endpoint on the mainframe and our libraries use the ODBA API to access IMS databases. The requirement we have is to leverage IMS Connect as the TCP/IP endpoint on the mainframe. This nicely positions IMS Connect as the complete gateway to IMS resources…both TM and DB related. This is shown in LPAR B.

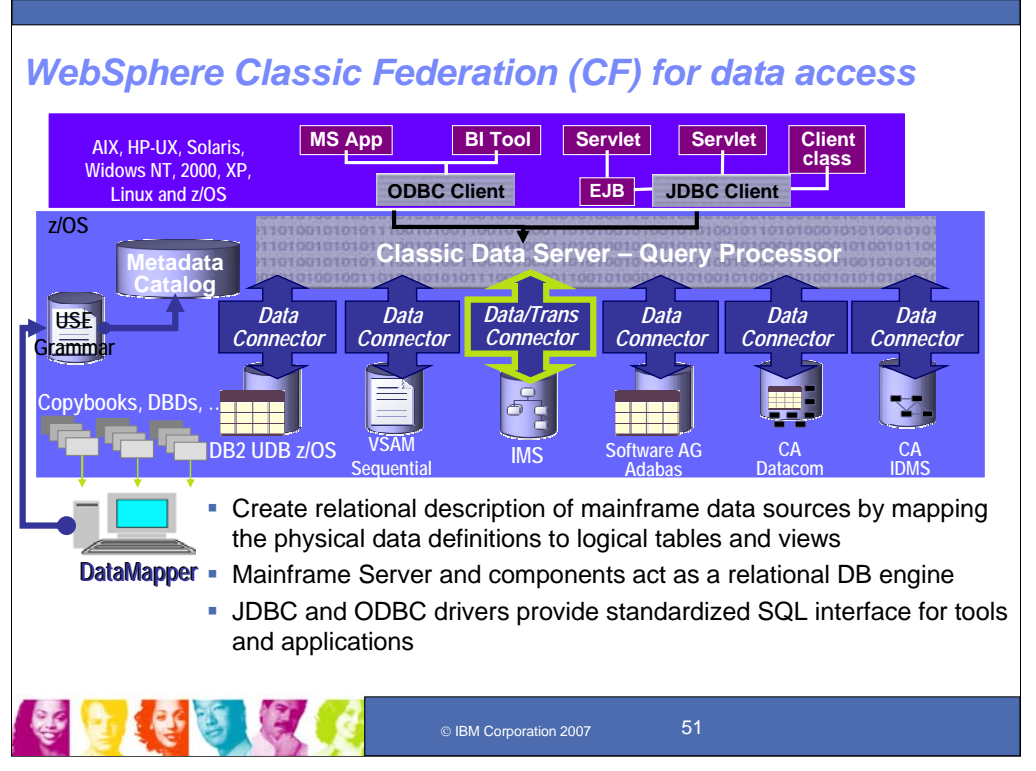

#### **Key Message: You can also use Websphere Classic Federation to extend the value of your IMS Data and Transactions to other environments**

The easiest way to think of Classic Federation is that it is a Relational Database Management System with one fundamental<br>distinguishing characteristic from other such systems: Classic Federation does not store its own dat other database systems such as IMS. Classic Federation is also a Federated RDBMS because it can access many different mainframe data sources as if they were a single database system. For example, it can join data from two different databases systems on z/OS, such as IMS and DB2, within a single query.

Classic Federation accomplishes this by supporting a relational abstraction on top of typically non-relational database systems<br>like IMS. To implement this abstraction, you use a metadata tool, know as the Data Mapper, to where these drivers execute. For example, the JDBC driver runs in all platforms supported by WebSphere Application Server, including the z/OS and Linux for zSeries products, as well as WebSphere Development tooling environments such as WebSphere Studio and Rational Data Architect.

ODBC and CLI clients are supported on 32bit Windows, AIX, Solaris, HP, and Intel Linux platforms. ODBC and CLI clients allow<br>data in IMS to be accessed from products such as WebSphere DataStage, QualityStage, and ProfileSt

The relational catalog and query processor for Classic Federation are implemented on z/OS and therefore can utilize many of the powerful features z/OS has to offer, such as Workload Manager, RRS, and RACF.

Data and Transaction Connectors are the glue between the relational mapping and the native database systems. They use information in the catalog to map SQL requests from client applications into the native calls necessary to access a specific<br>data source. Classic Federation provides four different connectors for use with IMS.

Three of these provide access to IMS data:

A DRA Connector which we recommend for maximum query performance,

an ODBA Connector if you require two-phase commit involving other RRS-enabled data sources,

and a BMP/DBB Connector for easy development. There is also an IMS Transaction connector which supports execution if IMS Transactions as stored procedures using the SQL Call syntax.

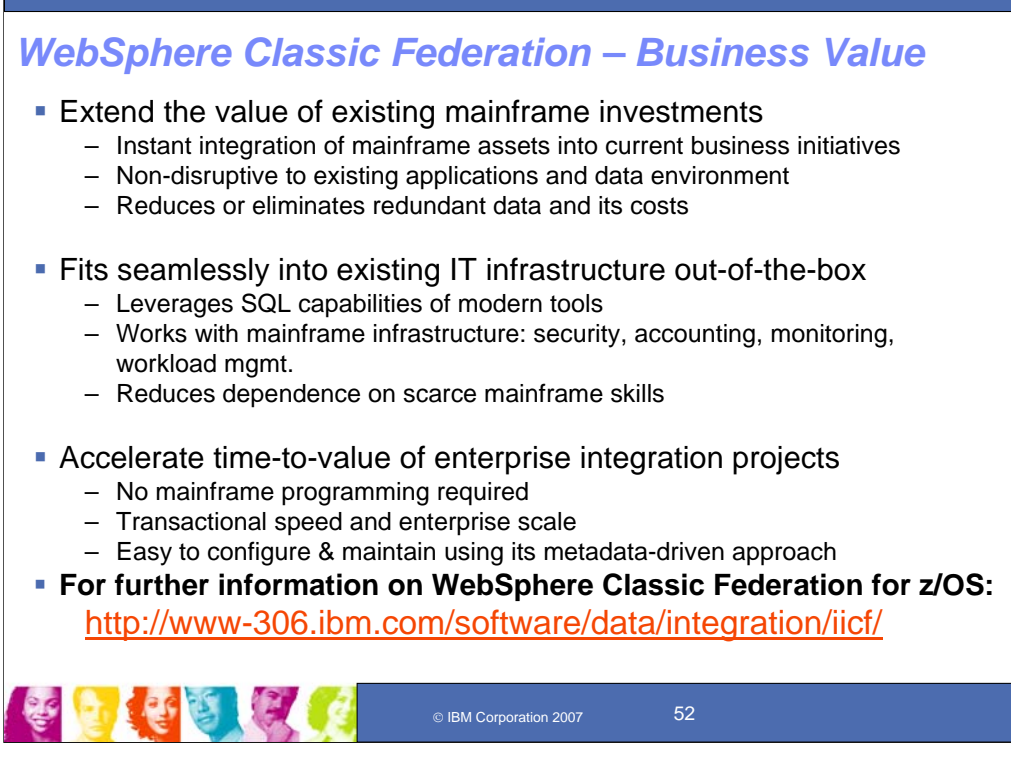

#### **Key Message: Classic Federation allows you to capitalize and extend your existing investment in IMS applications and data.**

Classic Federation allows you to extend the reach of platforms and environments.

While many Classic Federation customers initially look at Classic Federation as a mechanism to help them migrate or copy data to other environments, many ultimately find that they can leave the existing data and applications where it is and build new applications in other environments.

Because Classic Federation supports the SQL standard, and is supported in Development environments, like Rational Data Architect, you can build these new applications without requiring your increasingly limited COBOL skills. And because more people have these skills, you can have more people doing more work, allowing you to take those applications into production more rapidly.

Also, because of its support for standard client interfaces, like JDBC and ODBC, you can use many off-the-shelf products like WebSphere DataStage to construct services that manipulate, cleanse or move the data, without requiring application development.

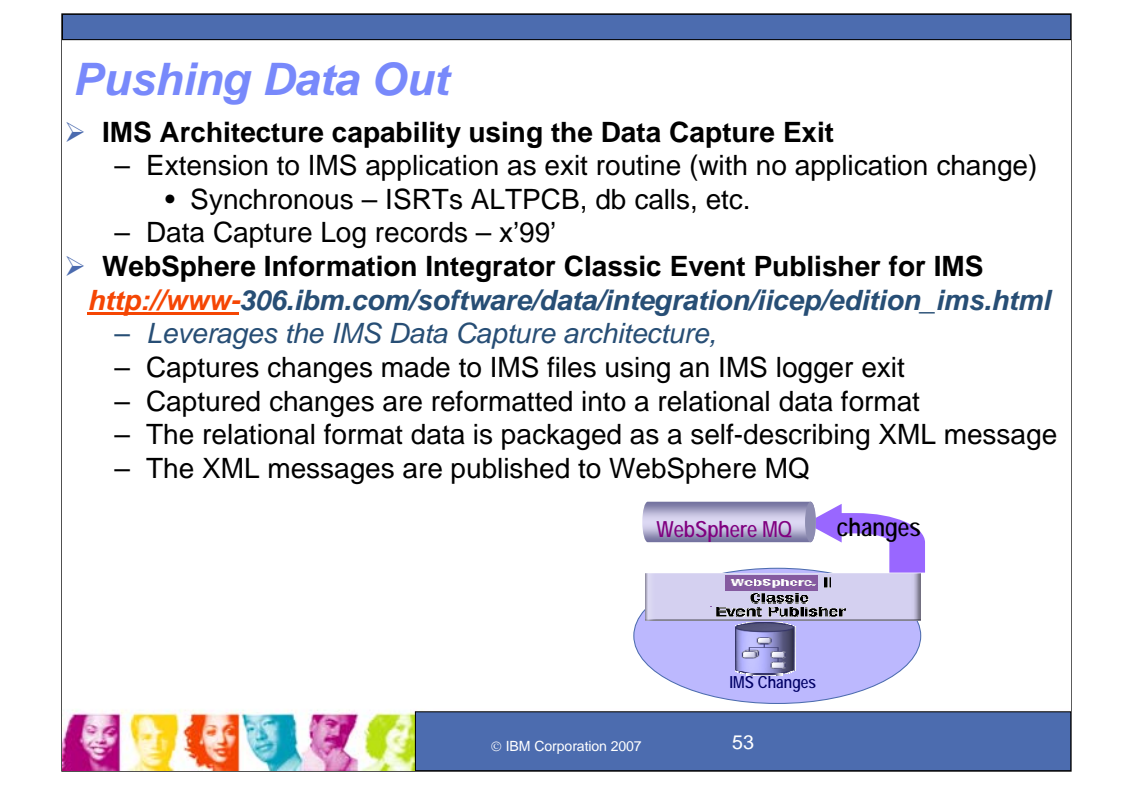

### **Key Message: IMS can also provide changed data as it changes and the Classic Event Publisher can transfer this data out**

In addition to getting data on demand with these solutions, another way of providing the data is to push it out to the user for later use. For this, IMS initially provided a data capture exit for capturing changes as they happen. New log records were created for this data.

The Classic Event Publisher for IMS leverages the data capture architecture, capturing the changes using a log exit and reformatting them into a relational format packaged as a self describing XML message published to MQ for distribution.

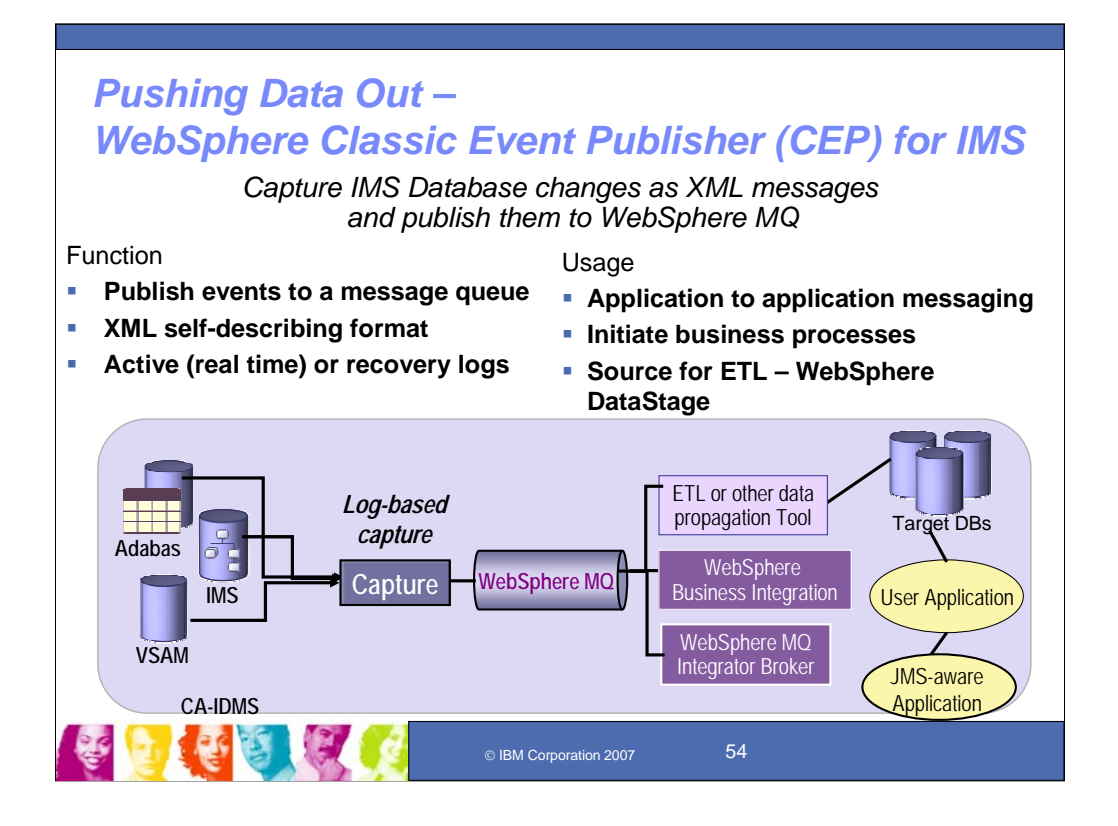

### **Key Message: Classic Event Publisher works with other tooling to transfer the data to other environments**

In a sense, Classic Event Publisher is the inverse product to Classic Federation. Where Classic Federation is a pull product, Classic Event Publisher pushes out the IMS captured changes in XML messages that might be used to provide a trickle feed to a Data Warehouse, such as WebSphere DataStage, or you might use them to drive workflows in JMS-aware environments (ie. CEP supports output in XML to WBI Message Broker. This can serve as events that drive Message Driven Beans in WAS).

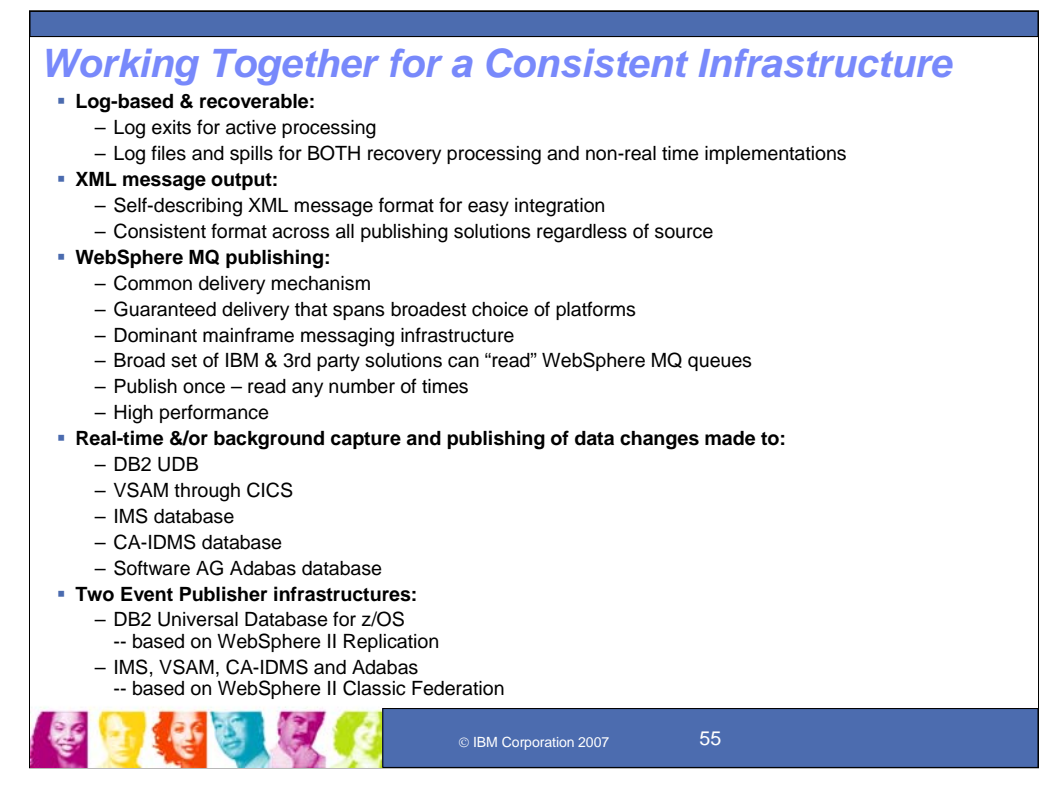

### **Key Message: Classic Event Publisher works with Classic Federation for consistent infrastructure tooling**

Classic Event Publisher uses the same server infrastructure, Metadata tools, and relational catalog used by Classic Federation. You use IMS DBDs and COBOL copybooks to create relational tables, just as you do for Classic Federation. You then create definitions, know as publications, to identify which tables should be enabled for change capture and where those changes should be sent.

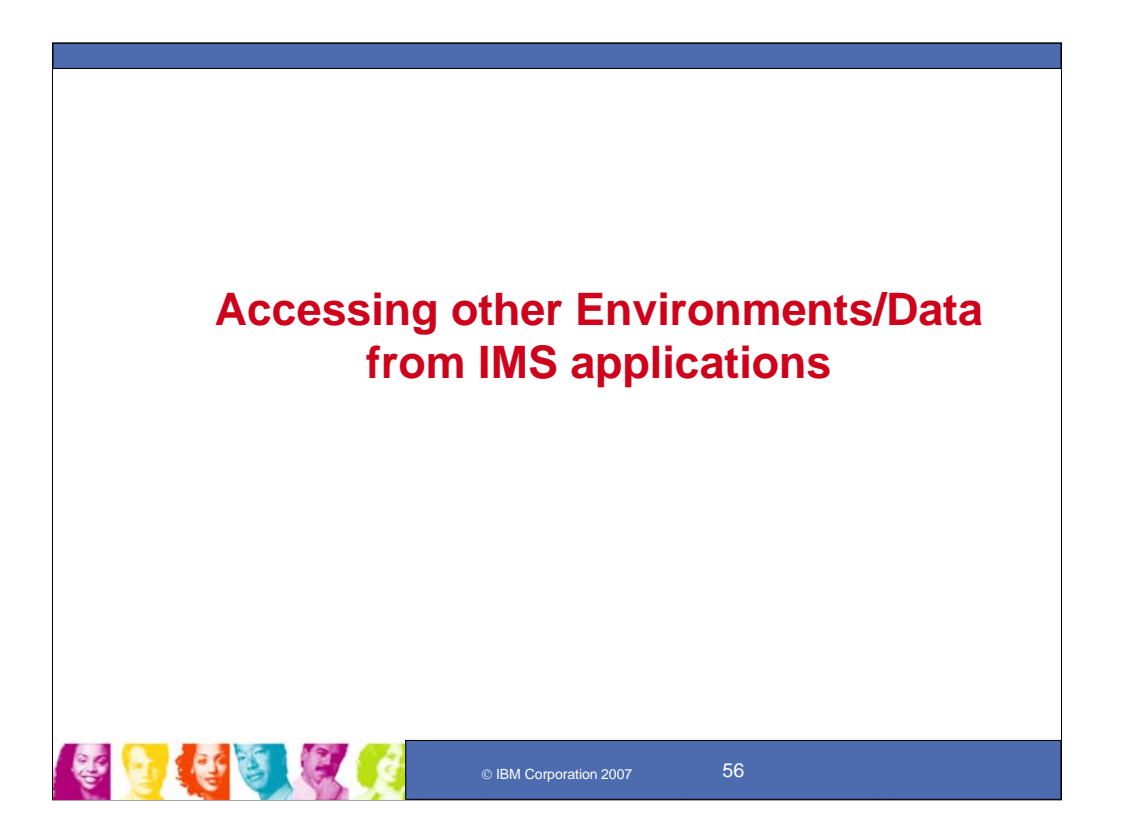

**Key Message: Standard interfaces and solutions are provided for Accessing other Environments/Data from IMS applications** 

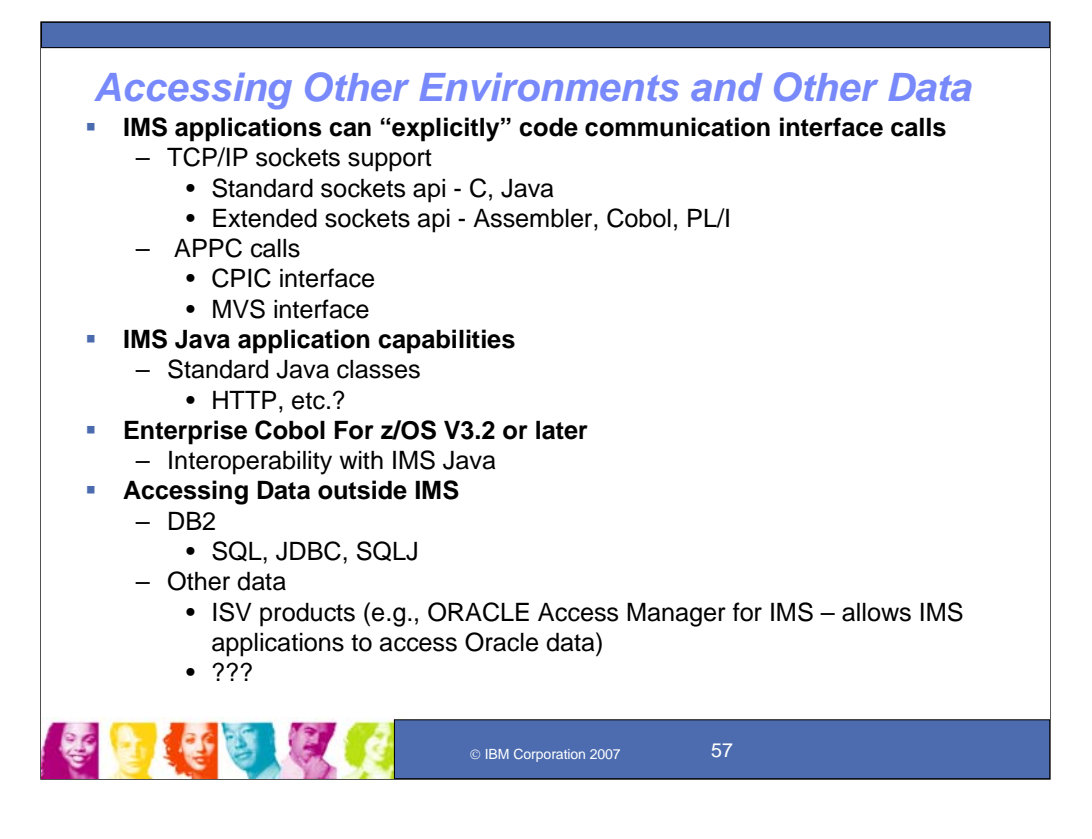

### **Key Message: Today IMS applications can access other environments**

IMS applications can also access other environments and data as well. IMS applications can explicitly code communication interface calls such as TCP/IP or APPC calls. IMS Java applications can make calls out using standard Java classes. And Enterprise Cobol can provide interoperability with IMS Java applications. IMS applications can also access DB2 and other relational data.

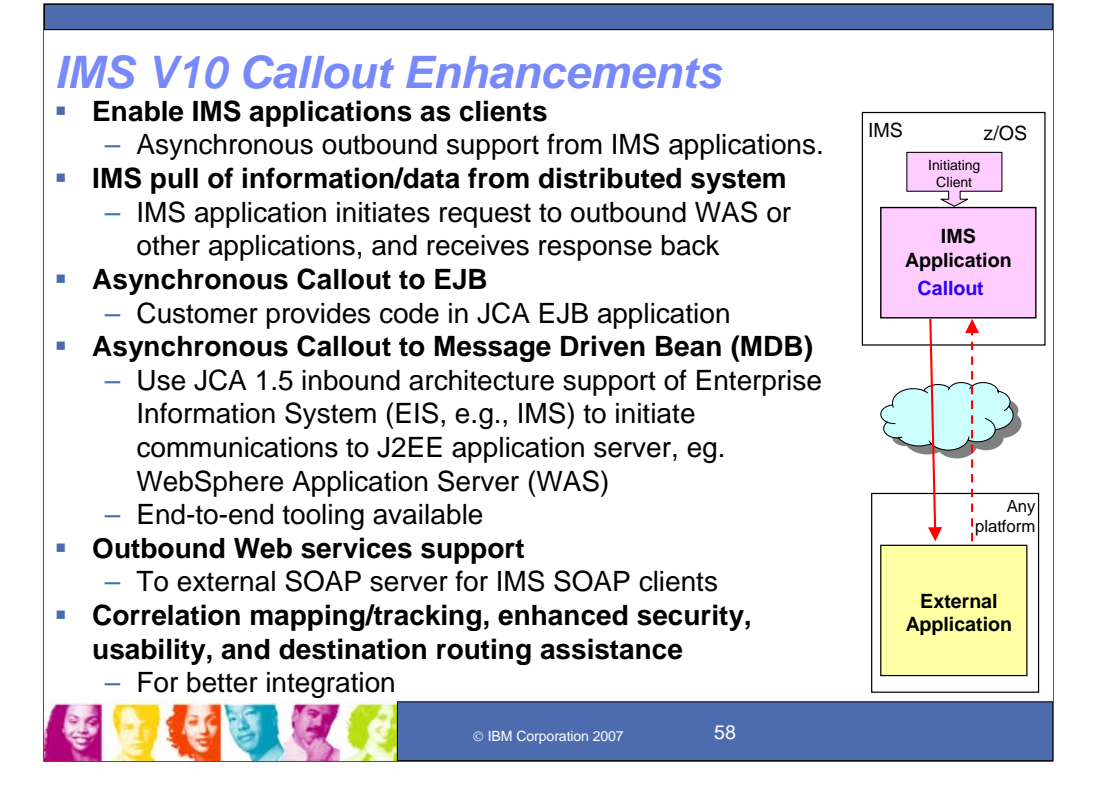

#### **Key Message: IMS V10 applications can callout to other applications**

Additional enhancements for IMS interaction with other environments includes Callout support, where an IMS application could call out to another application across the IMS Connector for Java to WebSphere server applications or to SOAP application environments. IMS Callout support enables IMS applications as clients, interoperating with business logic outside of the IMS environment. It provides for asynchronous callout to an external application (eg. a Web Service or a WebSphere Application) through the IMS SOAP Gateway or IMS Connector for Java. This support includes correlation mapping between the callout request and the external application, enhanced security, and assistance on destination routing. This support allows for better integration in an SOA environment.

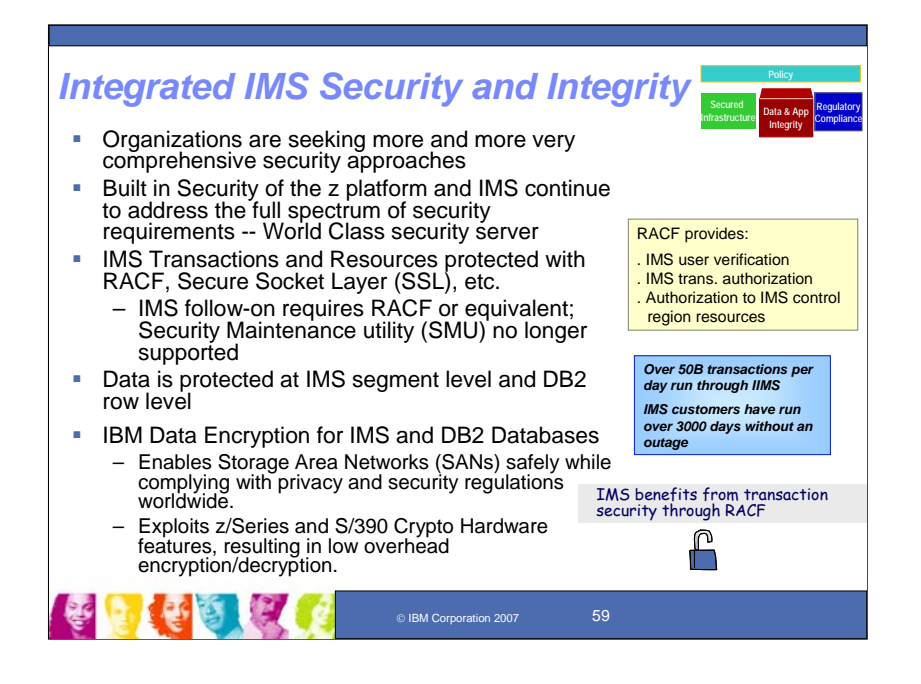

#### **Key Message: IMS continues to ensure the ultimate integrated security and integrity.**

More and more, organizations are seeking very comprehensive security approaches.

The z platform and IMS have always focused on built-in security for the integrated environment to address the full spectrum of security requirements, making it the world class security server. They are designed to meet the evolving applications needs and address multiple resource types-applications, data, and networks. This positions the z platform and IMS as the "secured vault" with a proven heritage and experience base. They simplify the security infrastructure. And most importantly --- IT WORKS!

IMS transactions and resources are protected with RACF, Secure Sockets Layer (SSL) and other security mechanisms. IMS V9 has enhanced its RACF support, enabling take over from the Security Management Utility (SMU). Clients using SMU should migrate to RACF, or its equivalent, since IMS V9 is the last release to support SMU.

And data is being protected at the IMS segment level and DB2 row level.

The IBM Data Encryption Tool for IMS and DB2 databases helps customers to meet compliance with privacy and security regulations worldwide.

Security of the z platform and IMS offer end-to-end resource and function coverage. Together they are unmatched in offering security and integrity in the distributed, integrated environment.

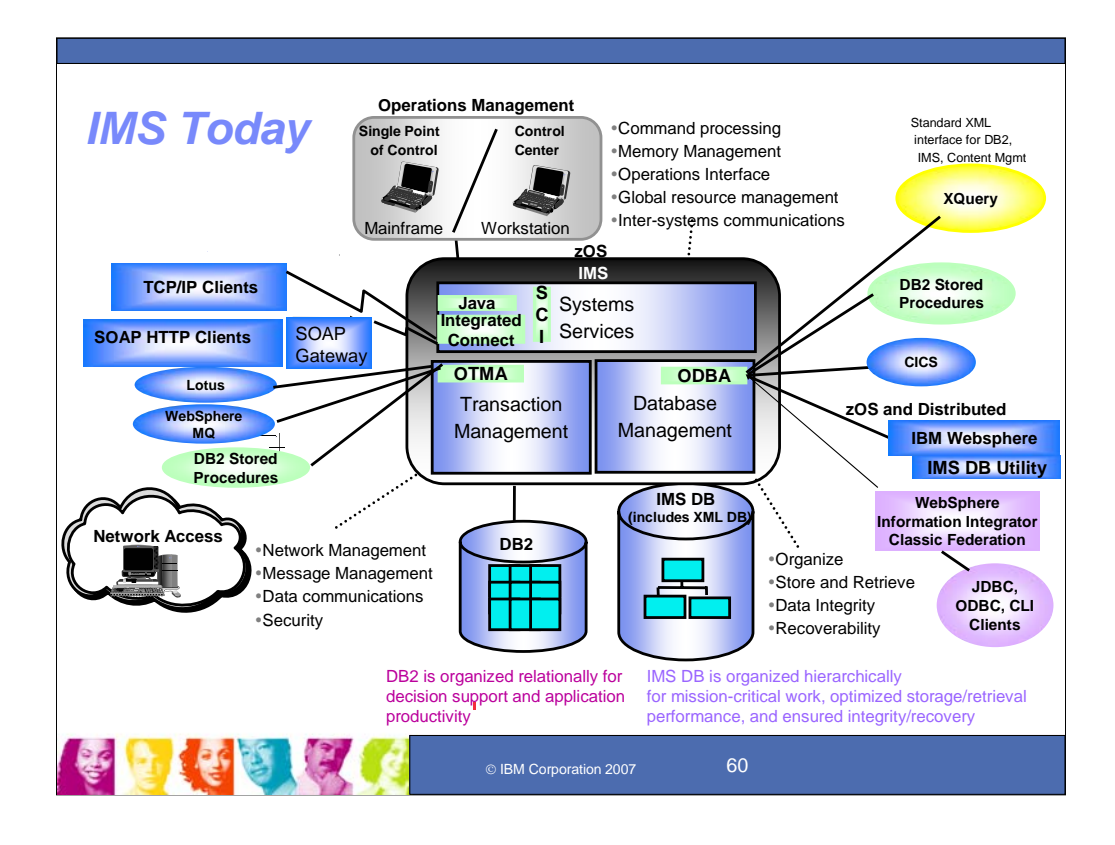

#### **Key Message: IMS Today provides integration with other IBM products for common network, application, data and operations access.**

IMS is a powerful database and transaction management system, which also includes significant systems services that are built on and exploit the z series processors and its operating system.<br>Connectivity and Integration ha Manager can be used with IMS DB or DB2 data. IMS tooling shipped with WebSphere can provide connectivity with IMS applications and data as well as to other environments regardless of the tools.<br>used or what they want to co

databases). IMS V9 added XML Database Support for these databases. And IMS V9 enhances its full function database capability with its integrated High Availability Large Database (HALDB) Online<br>Reorganization (OLR) support,

For application and information integration, and for operational integration, MS is exploiting the latest programming technologies for the Internet and Java. With the industry standard, open interfaces of<br>Java, users can t

In conjunction with WebSphere studio tools and WebSphere servers, the IMS V9 Integrated Connect/Connector for Java and IMS Connect.<br>access IMS applications. IMS provides Web services for IMS applications using the WebSpher

IMS Java support provides for the development/enablement of Java applications running under the IMS Transaction Manager and also for accessing IMS Databases with JDBC from applications running<br>under other environments, suc

IMS V9 also provides for the storage/retrieval of decomposed or intact XML data in IMS DB databases. And new support for DB2 Stored procedures can access IMS TM applications as well as IMS DB data.

IBM is also providing JDBC access to IMS Databases with the DB2 Information Integrator Classic Federation product.

IBM is also planning to provide support for IMS Databases with XQuery , the new standard XML interface.

IMS is also using the WebSphere XML Adapter for COBOL and SOAP support with its IMS SOAP gateway code, a sample/demo of which is currently available at www.ibm.com/ims.<br>The IMS SOAP Gateway is an XML based connectivity sol

The IMS SOAP Gateway enables the seamless exposure of IMS application assets as Web Services. The IMS SOAP Gateway, providing a relatively simple but extensible option, will provide the ability<br>for non-WebSphere customers

The SOAP for IMS function can assist organizations with Enterprise modernization, Application development, Business integration, and Web Services implementation.<br>Generated IMS service definitions (that is, Web Services Des

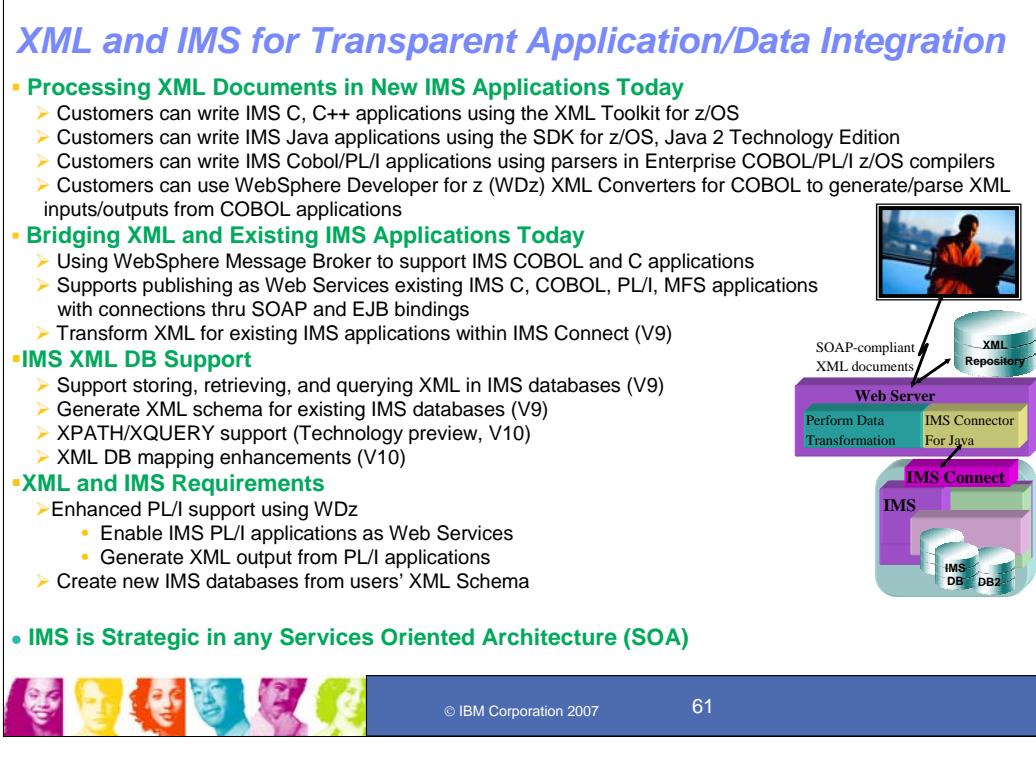

#### **Key Message: IMS provides and continues to enhance and integrate XML support**

IMS has also been taking advantage of XML which is critical for future transparent application integration. Today, IMS documents can be processed in new IMS Java applications using the XML toolkit for z/OS. We are also making available IMS COBOL and PL/I XML Application Capability, using the IBM Enterprise COBOL and PL/I compilers, which allows you to develop new or modify existing IMS applications using XML support for COBOL and PL/I. This can be used to enhance your existing high performance IMS transactions written in COBOL and PL/I in a Business-to-Business environment by receiving and sending XML documents. IMS supports the transmission of XML documents in the data portion of the IMS message. The messages can be placed and retrieved for the IMS messages queue for all messages regions for IMS Message Processing Programs, Fast Path Programs and Batch Message Processing Programs.

You can also enable existing IMS COBOL, C, PL/I, and MFS applications as Web Services by connecting SOAP and EJBs to IMS.

IMS V9 provided XML Database support, supporting the storing, retrieving and querying of XML in IMS databases and the generating of XML Schema for existing IMS databases.

Additional enhancements support transformation and industry tooling and XML Database Mapping.

XML transformation processing can be contained within the integrated IMS Connect, using WebSphere Developer for z.

XML DB mapping enhancements allow for expanded mappings between new or existing IMS databases and visualized XML documents or collections. These enhancements widen the scope of supported XML documents for new IMS databases, and ease disparate data integration across the enterprise.

With new WebSphere Developer for z tooling you would be able to generate XML documents for outputs from PL/I applications.

Today IMS Databases can generate XML Schema. With new tooling you would be able to create new IMS Databases from a users' XML Schema

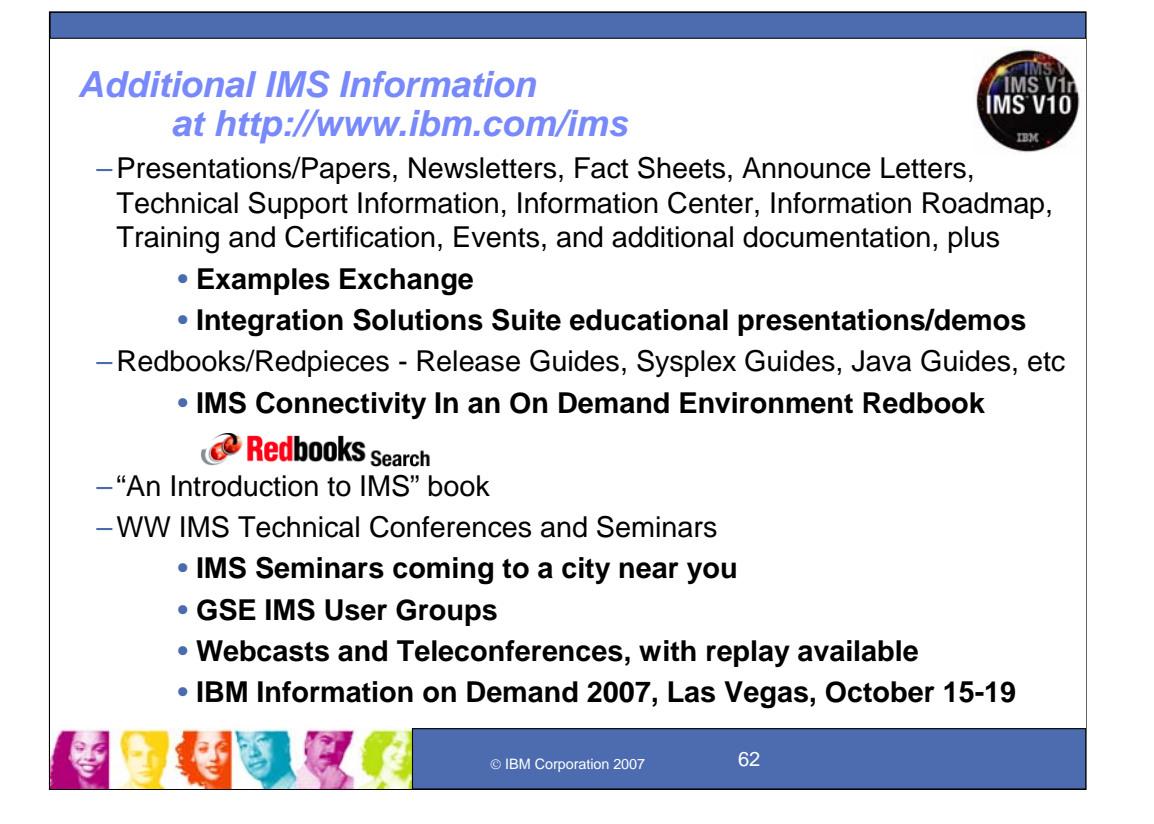

#### **Key Message: IMS continues to provide information and services for our clients**

A wide range of IMS Information is available

The IMS solutions are generally available along with other IBM products in support of IMS. Additional documentation and information is available from the IMS home page at http://www.ibm.com/ims. The Technical Support, Information Center and Information roadmap now ease search and easy link to information. Links also exist here for training, certification and events.

The IBM International Technical Support Organization has been producing redbooks and redpieces with additional information. The latest just shipped is the new IMS Connectivity in an On Demand Environment Redbook.

One piece of IMS literature we mentioned earlier is the new comprehensive textbook called "An Introduction to IMS".

A number of IMS Technical Conferences are also being provided on an ongoing basis. Upcoming conferences featuring both IMS and DB2 include the Information Management conference in The Haag in May and the Information On Demand Conference in Anaheim in October. Both of these conferences provide an extensive amount of education on IMS and the transformation/Integration of IMS for On Demand environments.

We also are beginning this spring worldwide seminars/roadshows.

And we are continuing to provide IMS webcasts and teleconferences, with replays of these available afterwards